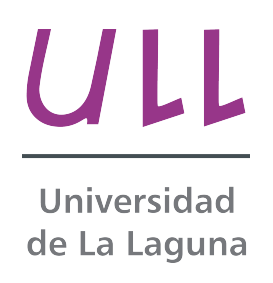

# Simulación de las tareas del patio de contenedores de una terminal portuaria.

Simulation of the tasks in the storage yard of a port terminal.

Adán Méndez Lemus

Dpto. Ingeniería Informática y de Sistemas

Escuela Técnica Superior de Ingeniería Informática

Trabajo de Fin de Grado

La Laguna, 8 de septiembre de 2015

Dña. Belén Melián Batista, con N.I.F. 44.311.040-E, profesora Titular de Universidad adscrita al Departamento de Ingeniería Informática y de Sistemas de la Universidad de La Laguna, y Christopher Expósito Izquierdo, con N.I.F. 78.851.649-J, personal de Investigación del departamento de Ingeniería Informática y de Sistemas de la Universidad de La Laguna

### C E R T I F I C A N

Que la presente memoria titulada:

"Simulación de las tareas del patio de contenedores de una terminal portuaria"

ha sido realizada bajo su dirección por D. Adán Méndez Lemus, con N.I.F. 78.646.891-R.

Y para que así conste, en cumplimiento de la legislación vigente y a los efectos oportunos firman la presente en La Laguna a 8 de septiembre de 2015

# Agradecimientos

A mis familiares, especialmente a mis padres, Damián y Eulalia, y hermanos Héctor y Vicente, por escucharme mientras les aburría hablando de este trabajo. A mis compañeros de universidad, que han sido un apoyo y ayuda para la realización de este proyecto, especialmente a Adriana, Guillermo, Tinguaro y Abraham. A mi tío Jose Vicente.

A los que sólo están en mi corazón.

#### Resumen

Actualmente, debido a la creciente demanda del mercado, grandes cantidades de mercancías son transportadas por las vías de suministro mundiales en contenedores mediante trenes, camiones y buques portacontenedores. Los patios de contenedores son instalaciones  $logísticas$  ubicadas en las terminales de contenedores  $y$  dedicadas a almacenar mercancías.  $Es$  aquí donde ha sido ampliamente estudiado por la literatura científica el Blocks Relocation Problem. Este proyecto presenta una herramienta que permite la resolución y visualización de dicho problema  $y$  el estudio de distintas heurísticas.

Palabras clave: Contenedores, patio de contenedores, Blocks Relocation Problem, heurísticas.

### Abstract

Nowadays, in the current society a lot of freights are transported in containers by trains, trucks, and container vessels within international supply chains. Port yards are logistic facilities in maritime container terminals devoted to store containers. In this scenario, Block Relocation Problem have been broadly studied in the scientific literature. We present in this project a software tool aimed at solving and visualize the solutions for these problem obtained by a set of optimization techniques.

Keywords: Containers, port yard, Blocks Relocation Problem.

# ´ Indice general

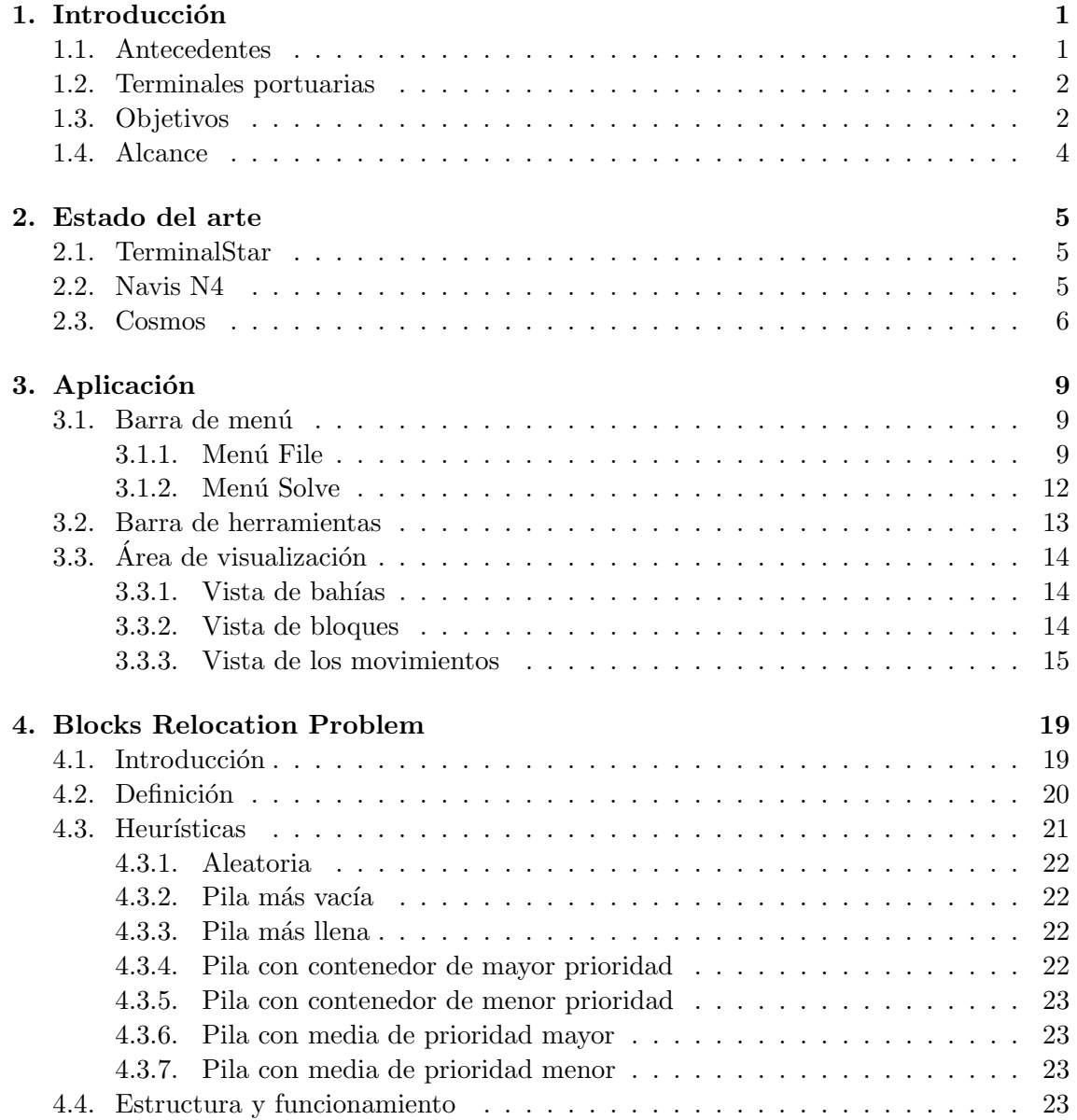

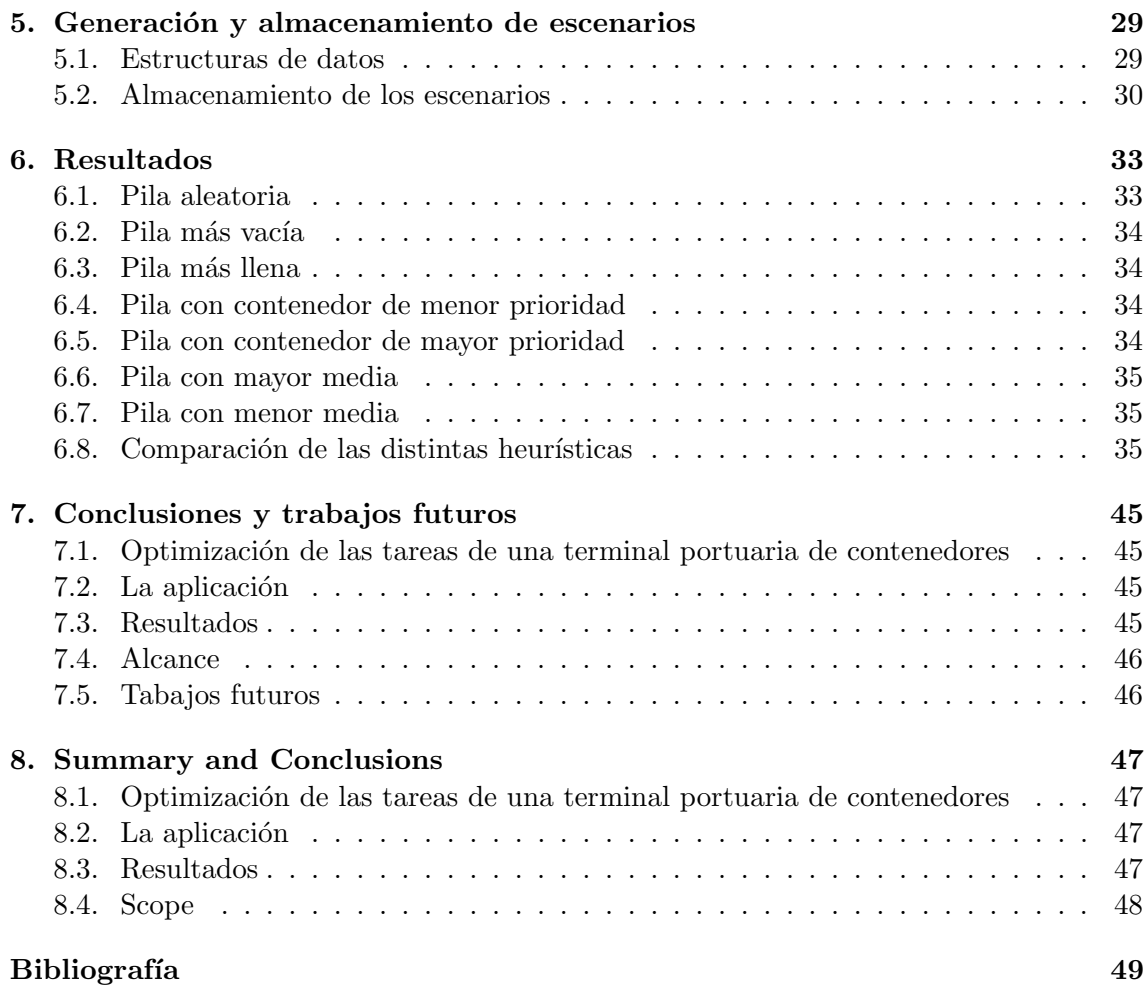

# ´ Indice de figuras

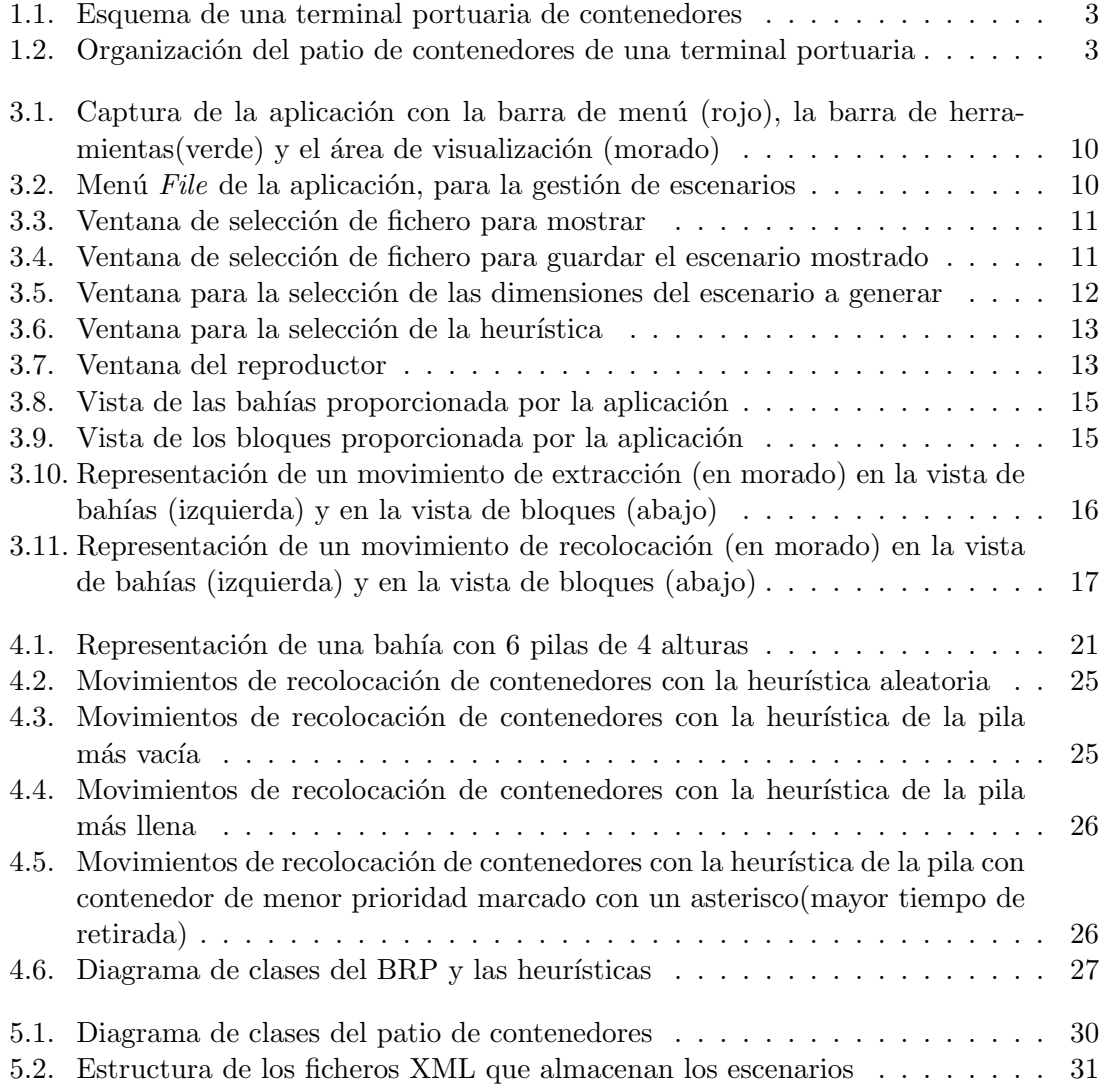

# ´ Indice de tablas

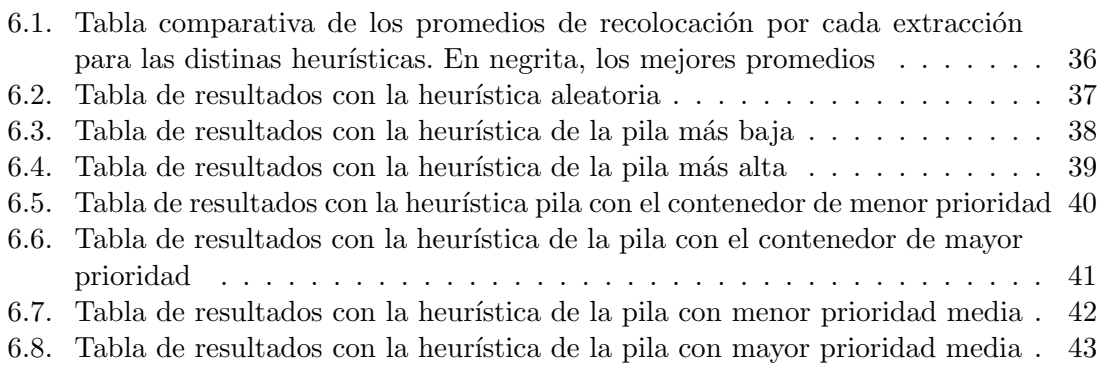

# Capítulo 1

# Introducción

## 1.1. Antecedentes

El 26 de abril de 1956, el buque Ideal X partió del puerto de Newark, en Nueva Jersey, cargado con 58 contenedores de 35 pies. Cinco días después, arribó al puerto de Port Houston, en Texas, quedando en la historia como el primer transporte marítimo de contenedores [1]. Esta hazaña es mérito de McLean, un empresario de transporte por carretera con camiones, que tras calcular el coste por tonelada de transportar la carga en barcos, fundó la empresa SeaLand y convirtió un petrolero de la segunda guerra mundial en el buque Ideal X.

Los contenedores se fabrican bajo la norma ISO 668 [2], permitiendo que puedan ser usados a nivel global en cualquier país. Existen varias medidas y formas estándar, aunque los m´as usados, son los contenedores de 20 y 40 pies de largo, unos 6 y 12 metros, respectivamente. Para medir el tráfico de contenedores, se usa como unidad de medida el TEUs, que son unidades equivalentes a un contenedor de 20 pies, del inglés "Twenty-foot Equivalent Unit".

Durante las últimas décadas, las terminales portuarias han visto cómo ha crecido paulatinamente el tráfico de mercancías a nivel mundial mediante el uso de contenedores. Estas infraestructuras constituyen importantes fuentes de crecimiento económico para las regiones en las que se encuentran, así como elementos de vital importancia dentro de la cadena de suministro global. En este contexto, existe una gran competencia entre las terminales de contenedores dentro del mismo ámbito territorial que favorece el aumento de la productividad de las mismas.

Las estadísticas de Data World Bank de 2012 [3], colocan a España como el décimo país en cuanto al tráfico de contenedores con 14.714.701 TEUs, situado justo por detrás de Alemania, primer país europeo en dicha lista. Dentro de España, el puerto de La Luz, en Las Palmas de Gran Canaria, es el cuarto puerto en tráfico de contenedores, siendo los tres primeros Algeciras, Valencia y Barcelona.

Algunos indicadores destacables de la eficacia en la gestión de una terminal de contenedores son el tiempo de estancia de los buques portacontenedores en el puerto [4], o el número de contenedores manipulados al año. El manejo de los contenedores en el patio de la terminal portuaria tiene una implicación directa en el nivel de servicio ofrecido. Los contenedores de exportación deben estar disponibles inmediatamente para no producir tiempos de espera en los medios de transporte terrestres, as´ı como en los buques portacontenedores. La organización de los contenedores en las pilas del patio influye directamente en la productividad de la terminal. Recolocar los contenedores o tener en cuenta qu´e contenedores tienen preferencia, permite aumentar la productividad, reduciendo el tiempo de espera de los medios que transportarán las mercancías. Estas tareas son complejas debido a que se han de controlar muchos aspectos variables, como la prioridad de retirada de los contenedores almacenados, que depende del planning de las compañías de trasnporte, o saber qué pila es mejor para colocar un contenedor minimizando el número de recolocaciones futuras, dificultando la planificación manual en cuanto a efectividad y tiempo.

# 1.2. Terminales portuarias

Las terminales portuarias juegan un papel fundamental en el transporte mundial de mercancías en contenedores, ya que son el punto de conexión entre los transportes marítimos y terrestres. En las terminales portuarias de contenedores, podemos distinguir tres zonas como podemos ver en la Figura 1.1:

- 1. Lado del mar, a la izquierda en la imagen, es d´onde atracan los buques para ser cargados o descargados por las grúas de puerto.
- 2. Patio de contenedores. Se usa para el almacenamiento temporal de los contenedores, que serán tansferidos a una de las otras zonas, haciendo que la gestión de ésta, sea de gran interés, y la más estudiada por la literatura científica.
- 3. Zona de transferencia a medios terrestres. Esta zona es el punto de conexión entre las cadenas de distibución terrestres, en las que los contenedores son transportados por camiones y trenes, y el patio de la terminal de contenedores.

Como se muestra en la Figura 1.2 el patio de contenedores consiste en un conjunto de bloques, formado por bah´ıas que contienen un conjunto de pilas en las que diferenciamos distintas alturas. En el patio, los contenedores son manipulados por las grúas de patio (yard cranes), que se encargan de mover los contenedores dentro de los bloques. Los movimientos que puede realizar una de éstas grúas, van desde el apilamiento o adición de contenedores que llegan al bloque, hasta la extracción de los mismos, pasando por movimientos de recolocación, que consisten en cambiar un contenedor la parte alta de una pila a otra, siempre dentro de un mismo bloque.

## 1.3. Objetivos

Se pretenden desarrollar algunas técnicas algorítmicas para la resolución del Blocks Relocation Problem, que se da en los patios de contenedores de las terminales portuarias, con el objeto de minimizar el número de movimientos necesarios para extraer los contenedores

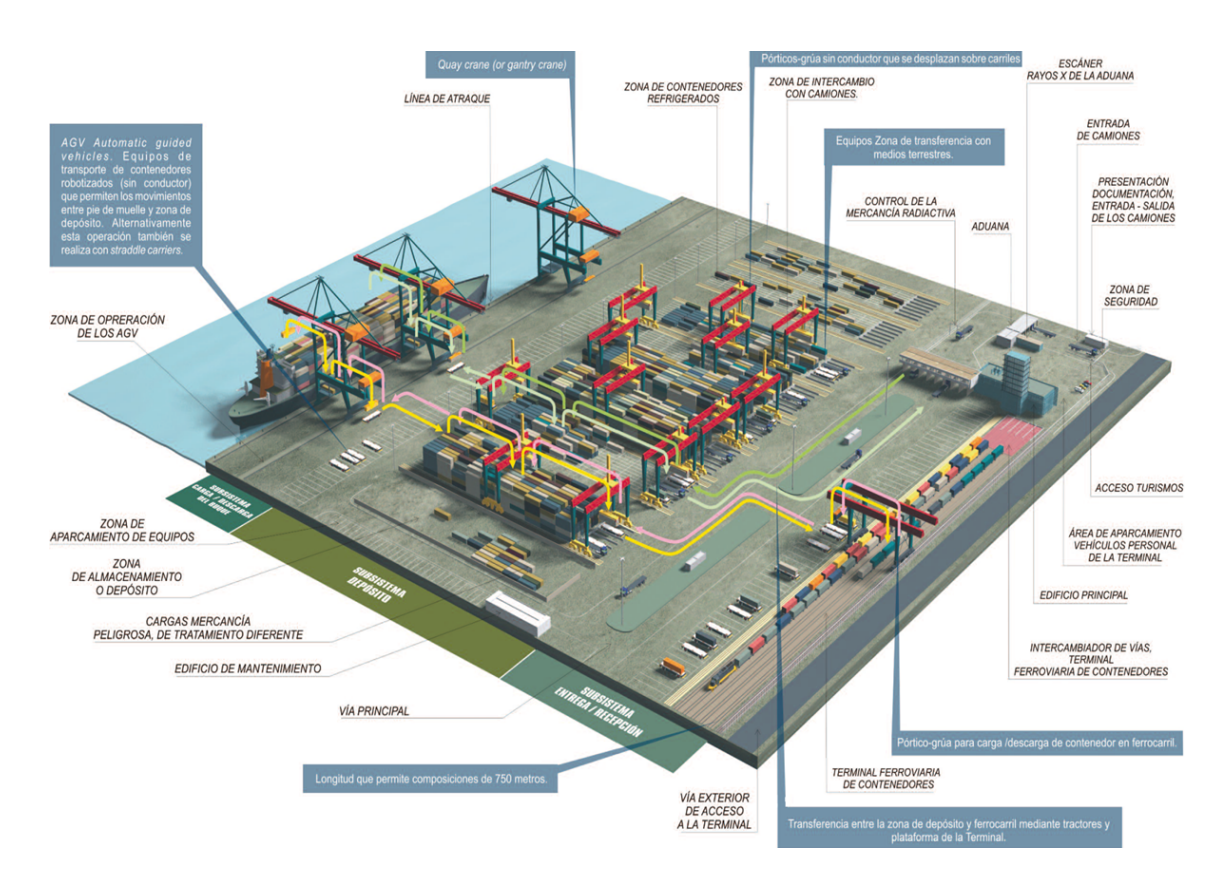

 ${\bf Simulación de las tareas del patio de contenedores de una terminal portuaria} \qquad \qquad {\bf 3}$ 

Figura 1.1: Esquema de una terminal portuaria de contenedores

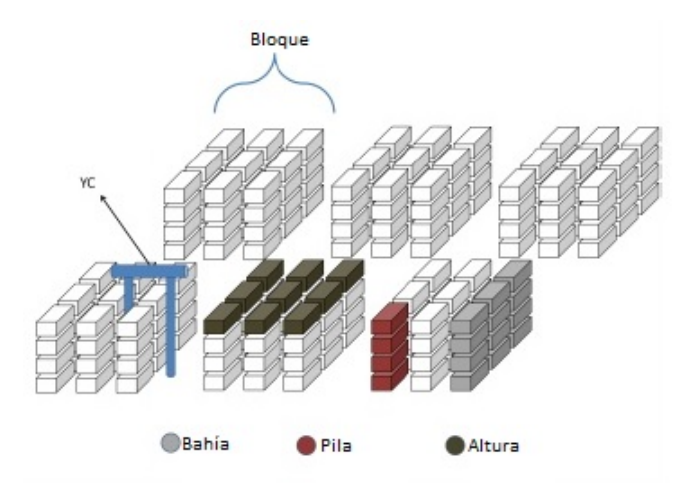

Figura 1.2: Organización del patio de contenedores de una terminal portuaria

de un bloque. Además, se realizará una interfaz gráfica de usuario, que permita la visualización de las soluciones a dicho problema y facilite el uso de las técnicas algorítmicas. Todo esto supondrá haber desarrollado un sistema integral para la gestión del patio de contenedores de una terminal portuaria.

### 1.4. Alcance

Se creará una aplicación para el estudio y visualización de los problemas que se dan en una terminal portuaria. Inicialmente, se desarrollarán las estructuras de datos que precisará la aplicación para almacenar la información relativa al patio de contenedores. Una vez realizado esto, procederemos a desarrollar la interfaz gráfica, que nos permitirá ver el estado del patio de contenedores, mostrando los bloques y las bahías, que contendrán las pilas de contenedores.

A continuación, se implementará un generador de patios de contenedores (escenarios de ahora en adelante) que mediante la parametrización del número de bloques, bahías, pilas, alturas y factor de llenado, permitirá la creación de un escenario aleatorio. Dicho generador será utilizado para crear un banco de pruebas, sobre el que se trabajará. Este consiste en una serie de escenarios con las dimensiones m´as comunes de los patios de contenedores, para conseguir una muestra que se asemeje lo m´as posible a la realidad.

El siguiente paso será implementar el problema de optimización que se estudia en este proyecto, el Blocks Relocation Problem. En dicho problema aparecen los movimientos de recolocaci´on de contenedores, pasando de una pila de origen a una de destino. La determinación de la pila de destino influye directamente en la solución final, conllevando a que se realice mayor o menor número de movimientos. Este motivo nos lleva a desarrollar distintas heurísticas, que devuelvan el destino de un contenedor, para resolver el Blocks Relocation Problem. Se procederá a implementar, al menos, las siguientes heurísticas para determinar la pila destino: una pila aleatoria, la pila que más contenedores tenga, la pila que menos contenedores tenga y la pila que tenga el contenedor con menor prioridad.

Seguidamente, se implementará un módulo software para el manejo y reproducción de las soluciones generadas al aplicar los distintos algoritmos a los escenarios del banco de pruebas. Estas soluciones, además, se almacenarán en ficheros, para poder cargarlas y reproducirlas, y consistirán en el escenario, además del conjunto de movimientos necesarios para conseguir el estado final. Cargando las soluciones, podremos reproducirlas, y tener una referencia visual de cómo funcionan los algoritmos. El reproductor permitirá transitar por los distintos instantes de tiempo, permitiendo en todo momento la visualización del instante anterior y el siguiente. En cada instante, se mostrará una lista con los movimientos realizados, además de mostrar las bahías en las que se producen movimientos, identificando los mismos con un código de colores.

# Capítulo 2

# Estado del arte

En la actualidad existen diversas tecnologías de la información y la comunicación (TIC de ahora en adelante) que permiten la gestión y monitorización de las terminales portuarias. Sin embargo, todas estas soluciones son, por lo general, costosas, y no todas las terminales portuarias pueden afrontar sus costes. A continuación, analizaremos una selección de las más destacadas en la actualidad.

## 2.1. TerminalStar

TerminalStar se presenta como una solución tecnológica para controlar y optimizar la utilizaci´on de los recursos y el conjunto de las terminales portuarias, gracias a diversos algoritmos optimizados. Realiza la planificación y el control de las operaciones dinámicamente y en tiempo real. [5]

Este software intenta minimizar los movimientos de recolocación para extraer un contenedor del patio. Para conseguir este fin, determina la localización óptima de cada contenedor entrante de dos posibles maneras, apilando los contenedores según el destino, o bien, colocando los contenedores según el tiempo estimado de retirada. Este último método consiste en que los contenedores que tengan el tiempo estimado de retirada más próximo, se encuentren por encima de los que el tiempo de retirada sea mas lejano.

En los patios automatizados, esta solución TIC, recoloca los contenedores para aprovechar así el tiempo en que los equipamientos están sin usar, permitiendo re-optimizar el ´area de almacenamiento y agilizando las tareas posteriores de manejo de contenedores.

Adem´as de las tareas del patio de contenedores, este software permite planificar las zonas de atraque de los buques y la optimización del transporte desde los bloques los medios terrestres.

# 2.2. Navis N4

Navis N4 es una platafoma tecnológica sofisticada y moderna que optimiza la eficiencia y potencia el movimiento inteligente de bienes a trav´es de las terminales portuarias alrededor del mundo. El objetivo de esta solución es reducir todo lo posible los costes. La tecnología de Navis N4 es mantenible y adaptable, permitiendo a los consumidores la flexibilidad y escalabilidad que necesitan, permitiendo con una única instancia la gestión de múltiples terminales en distintas localizaciones geográficas.

Navis se compone de los siguiente 6 módulos:

#### Navis Prime Route

Este módulo permite la optimización y planificación en tiempo real de los transportes internos de las terminales de contenedores, consiguiendo minimizar el número de dichos transportes.

#### Navis Vessel Autostow

Vessel Autostow planifica y selecciona el mejor atraque para el buque según las especificaciones de la terminal y los contenedores, minimizando el número de eleveaciones por contenedor.

### Navis Rail Autostow

Al igual que el módulo anterior, Rail Autostow permite a los operadores asignar los destinos de los trenes para, teniendo en cuenta las restricciones de la terminal y los contenedores, minimizar el número de elevaciones de contenedores.

### Navis Monitor

Este módulo permite la monitorización de las tareas de las terminales portuarias en tiempo real, mostrando los indicadores clave de rendimiento. Mediante el seguimiento de los procesos operativos en tiempo real, los operadores aumentan la visibilidad operativa, mantienen las expectativas de rendimiento, mejoran la comunicación y aumenta la cooperación.

#### Navis Analytics

Es el módulo de información del sistema operativo Navis, ayudando a los ejecutivos de las terminales portuarias a mejorar continuamente gracias a los informes de calidad, permitiendo a los operadores y gerentes tomar decisiones estratégicas rápidamente.

### Navis Expert Decking

El módulo Expert Decking automatiza la planificación del patio, distribuyendo los contenedores a trav´es del patio bas´andose en unas reglas de negocio predefinidas. Es capaz de calcular, en tiempo real, las localizaciones adecuadas para los contenedores.

### 2.3. Cosmos

Cosmos Container Terminal System es una solucion TIC compuesta por múltiples módulos para coordinar las operaciones logísticas de las terminales de contenedores. Dicho sistema ayuda al planeamiemto, seguimiento y control del flujo de contenedores en las terminales, desde que llegan hasta que parten, a la vez que monitorizan todas las tareas, para que los gestores puedan controlar el rendimiento.

Los módulos que componen el sistema son los siguientes:

#### Ships

Ships es el software para la planificación de los buques. Esta aplicación permite la planificaci´on automatizada para optimizar la carga y descarga de los buques buscando la reducción del tiempo que el barco está atracado. Además de las tareas de planificación, permite imprimir informes de dichos planes.

#### Space

Este m´odulo permite aumentar la capacidad del patio de contenedores, simplificando considerablemente el plan de actuación en la terminal, y reduce drásticamente la planificación manual. Space automatiza la planificación de las tareas del patio hasta un  $25\%$  con respecto a la planificación manual, haciendo uso de los parámetros que se puede especificar. Este módulo dispone de una interfaz gráfica y además de la planificaci´on, permite el control del equipamiento para el manejo de contenedores.

#### Trafic

Este módulo se encarga de la automatización para el control de los problemas de las terminales y el uso eficiente del equipamiento de la misma. Para ello, optimiza las asignaciones de los movimientos de los contenedores conociendo los transportes disponibles. Al igual que otros módulos, Trafic permite la generación de informes.

#### ePortal

Este módulo es un portal online para la gestión de los pedidos y la consulta de la información crítica de los buques y los contenedores por parte de los clientes. Esto contribuye en gran medida a reducir los trabajos de carga y descarga y disminuir los costes y los tiempos que pasan los buques atracados. Los datos se pueden consultar mediante cuentas personales que se crearán para dicho fin.

#### **CTCS**

EL módulo CTCS, de las siglas en inglés de Sistema de Control de Terminales Portuarias, permite la supervisión de todas las actividades de la terminal. La aplicación CTCS da soporte y controla las actividades administrativas y operacionales de la terminal, además de generar informes de dichas actividades.

### AGS

Automatic Gate System es el m´odulo encargado del control de las puertas de entrada y salida de la mercanc´ıa. Es la interfaz que una el sistema operativo de las puertas y el sistema operativo de la terminal, estableciendo la comunicación entre ellas.

### Corebis

Corebis se encarga de la contabilidad y la generación de facturas haciendo uso de los datos almacenados en el módulo CTCS. Automatiza los procedimiento para generar las facturas cuando el trabajo en un buque ha sido completado, permitiendo su modificación antes de imprimirlas.

#### Signal

Este módulo se encarga de la transmisión y recepción de los mensajes de intercam-

bio de datos electrónicos (EDI) de manera automatizada. Permite mantener a los usuarios informados automáticamente.

### TOM

Terminal Operation Monitor, es el módulo para la monitorización en tiempo real de las tareas de la terminal. Monitoriza la productividad de los Buques, las grúas de puerto, los camiones y el patio de contenedores, además de generar alertas cuando las operaciones se pasan de los márgenes establecidos por lo operadores.

### BAS

Berth Allocation System, o Sistema de asignación de atraques, es el módulo encargado de seleccionar el mejor atraque para los buques, bas´andose en criterios definidos por los gestores, como por ejemplo la hora de llegada o salida. Se ayuda de una interfaz gráfica que facilita la visualización de los planes de atraque.

# Capítulo 3 Aplicación

Este capítulo versa sobre la aplicación desarrollada para la visualización y el estudio del Blocks Relocation Problem, gestionando los escenarios, representándolos, y estudiando las soluciones obtenidas haciendo uso de distintas heurísticas para la resolución del citado problema de optimización.

La aplicación se compone de varios módulos dependientes. El primer módulo, se encarga de la gestión de los escenarios y su generación, que se explica en el Capítulo 5. Otro módulo, se encarga de la visualización de los escenarios y sus soluciones, que contiene un módulo para la reproducción de dichas soluciones.

A continuación, se detallan las distintas partes de la interfaz gráfica de usuario, GUI de ahora en adelante, en la que podemos distinguir tres elementos principales. Una barra de menú, una barra de herramientas, y el área de visualización del estado de los escenarios, como se detalla en la captura de la Figura 3.1. Inicialmente, debemos tener un escenario para mostrar o resolver, por lo que únicamente tenemos habilitado el menú File de la barra de menú.

# 3.1. Barra de menú

La barra de menú, contiene dos grupos de menús. El primero, File, nos permite realizar las tareas de apertura, salvado y creación de escenarios mediante las opciones  $Open, Save$ y Generate respectivamente, y el segundo, Solve, nos permite resolver el Blocks Relocation Problem para el escenario abierto.

### 3.1.1. Menú File

La Figura 3.2 nos muestra las distintas opciones de dicho menú, que se detalla en los siguientes párrafos.

### Abrir

Haciendo click en el menú File Open, aparece una ventana para la selección del fichero XML, como la que muestra la Figura 3.3, que deseamos abrir. Si el contenido del fichero se corresponde con la estructura de los ficheros que almacenan los patios,

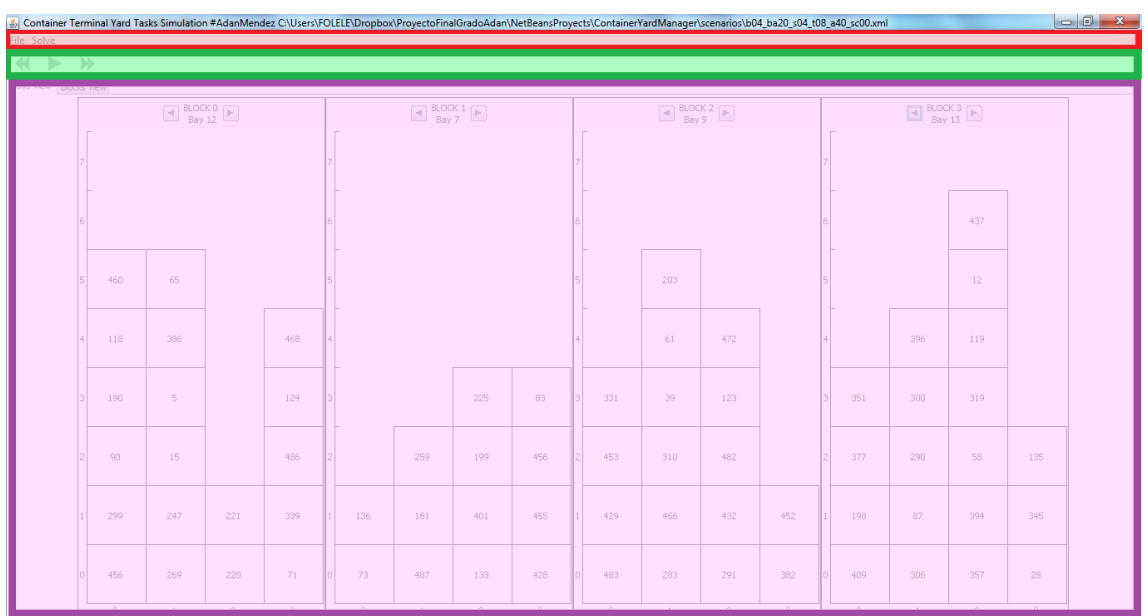

Figura 3.1: Captura de la aplicación con la barra de menú (rojo), la barra de herramientas(verde) y el área de visualización (morado)

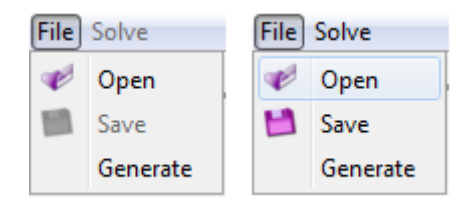

Figura 3.2: Menú File de la aplicación, para la gestión de escenarios

la aplicación mostrará el escenario, activando los menús que podamos ejecutar. En caso contrario, mostrar´a una ventana con la descripci´on del error producido.

### Guardar un escenario

El escenario mostrado se almacena en un fichero XML mediante el menú File Save, que abrirá una ventana para la creación del fichero en la carpeta deseada, como la mostrada en la Figura 3.4. Si no se define la extensión .xml en el nombre del fichero, ésta se autocompletará automáticamente.

### Generar un escenario

Para generar un escenario, abriremos el menú File Generate, introduciendo los parámetros para la creación del mismo mediante los campos de texto, o los deslizadores mostrados en la Figura 3.5. Los valores introducidos están limitados a los Simulación de las tareas del patio de contenedores de una terminal portuaria  $11$ 

| Select yard                   | х                                                                                                    |
|-------------------------------|----------------------------------------------------------------------------------------------------|
| Buscar en:                    | ● ■ ■<br>scenarios                                                                                                    |
| <b>Flementos</b><br>recientes | b04_ba20_s08_t08_a60<br>b04_ba20_s04_t04_a20_sc00.xml<br>b04_ba20_s06_t06_a80_sc00.xml<br>b04_ba20_s04_t04_a40_sc00.xml<br>b04_ba20_s06_t08_a20_sc00.xml<br>b04_ba20_s08_t08_a80<br>b04_ba20_s04_t04_a60_sc00.xml<br>b04_ba20_s06_t08_a40_sc00.xml<br>b04_ba20_s10_t04_a20<br>b04_ba20_s04_t06_a20_sc00.xml<br>b04_ba20_s06_t08_a60_sc00.xml<br>b04_ba20_s10_t04_a40 |
| Escritorio                    | b04_ba20_s04_t06_a40_sc00.xml<br>b04_ba20_s06_t08_a80_sc00.xml<br>b04_ba20_s10_t04_a60<br>b04_ba20_s04_t06_a60_sc00.xml<br>b04_ba20_s08_t04_a20_sc00.xml<br>b04_ba20_s10_t04_a80<br>b04_ba20_s04_t08_a20_sc00.xml<br>b04_ba20_s08_t04_a40_sc00.xml<br>b04_ba20_s10_t06_a20<br>b04 ba20 s04 t08 a40 sc00.xml<br>b04_ba20_s08_t04_a60_sc00.xml<br>b04_ba20_s10_t06_a40 |
| Mis<br>documentos             | b04_ba20_s04_t08_a60_sc00.xml<br>b04_ba20_s08_t04_a80_sc00.xml<br>b04_ba20_s10_t06_a60<br>b04 ba20 s06 t04 a20 sc00.xml<br>b04_ba20_s10_t06_a80<br>b04 ba20 s08 t06 a20 sc00.xml<br>b04_ba20_s06_t04_a40_sc00.xml<br>b04_ba20_s08_t06_a40_sc00.xml<br>b04_ba20_s10_t08_a20<br>b04 ba20 s06 t04 a60 sc00.xml<br>b04_ba20_s08_t06_a60_sc00.xml<br>b04_ba20_s10_t08_a40 |
| Equipo                        | b04_ba20_s06_t06_a20_sc00.xml<br>b04_ba20_s08_t06_a80_sc00.xml<br>b04_ba20_s10_t08_a60<br>b04_ba20_s06_t06_a40_sc00.xml<br>b04_ba20_s08_t08_a20_sc00.xml<br>b04_ba20_s10_t08_a80<br>b04_ba20_s06_t06_a60_sc00.xml<br>b04_ba20_s08_t08_a40_sc00.xml<br>b04_ba30_s04_t04_a20                                                                                           |
| Red                           | Nombre de archivo:<br>Abrir                                                                                                    |
|                               | Archivos de tipo:<br>Cancelar<br>Select an xml file                                                                                                    |

Figura 3.3: Ventana de selección de fichero para mostrar

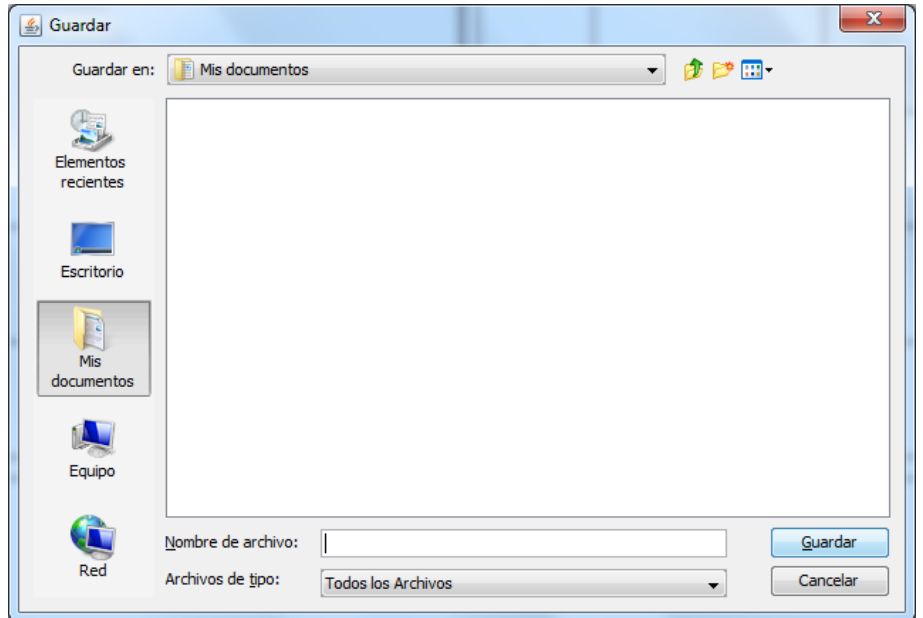

Figura 3.4: Ventana de selección de fichero para guardar el escenario mostrado

rangos mostrados por los deslizadores.

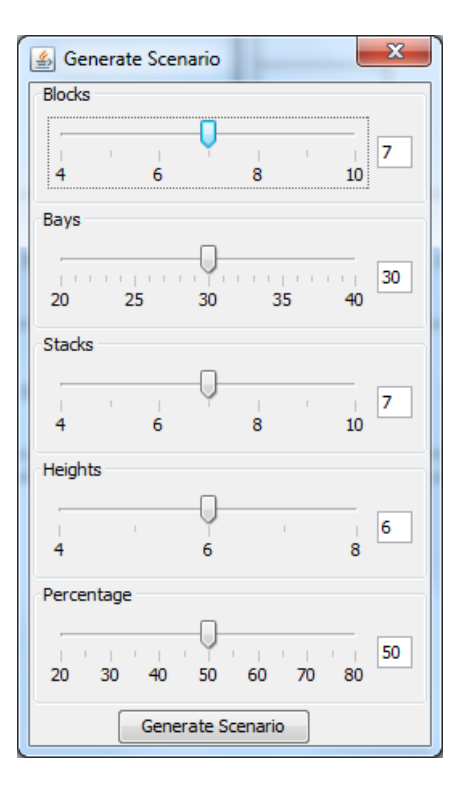

Figura 3.5: Ventana para la selección de las dimensiones del escenario a generar

### 3.1.2. Menú Solve

En el menú de resolver, podemos buscar la solución al Blocks Relocation Problem, seleccionando una heurística de las disponibles. Para ello, abrimos el menú Solve y seleccionamos la heurística de la lista mostrada en la ventana que se abre, tal como se muestra en la Figura 3.6. Si aceptamos presionando el botón *Solve*, se ejecutará el algoritmo en segundo plano, y una vez terminado, se abrirá la ventana de reproducción de las soluciones.

Al hallar una solución para el problema, se abre un reproductor como el de la Figura 3.7, además de activarse los botones de la barra de herramientas. Este reproductor, contiene un bot´on para transitar al instante de tiempo anterior, otro para reproducir, y otro para transitar al instante de tiempo siguiente. Debajo de los botones, se muestra el instante de tiempo en el que estamos, y continuación, una lista con los movimientos para dicho instante. En esta lista, se muestra para cada movimiento, el instante de tiempo en el que se realiza, seguido por dos puntos, y el origen y destino del mismo. Tanto el origen como el destino, muestran el bloque, la bah´ıa, la pila y la altura del mismo. Si los valores de alguno de los anteriores son -1, significa que el movimiento es de extracción.

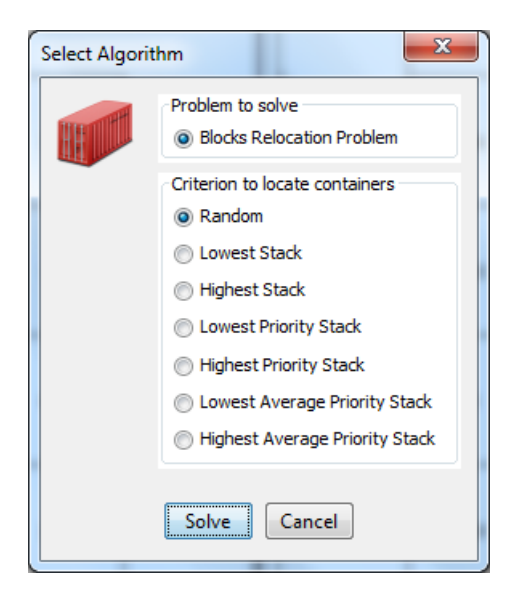

Figura 3.6: Ventana para la selección de la heurística

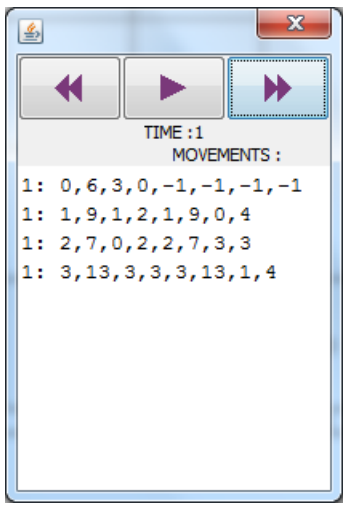

Figura 3.7: Ventana del reproductor

# 3.2. Barra de herramientas

La zona delimitada en verde que muestra la Figura 3.1, es una barra de herramientas. En ella, se disponen los botones del reproductor que, como se explica en la Subsección 3.1.2, nos permiten ver los distintos movimientos de la solución mostrada. Siguiendo a los botones, cuando hallemos una solución a un problema, se mostrará la heurística usada y el número de recolocaciones necesitadas.

# 3.3. Area de visualización

Existe un gran abanico de posibilidades para visualizar la información de los escenarios, ya sea en dos o tres dimensiones. Para este proyecto, se ha decidido crear vistas en dos dimensiones para la representación de los escenarios y los movimientos de contenedores dentro del mismo, usando las librerías de *awt* y *swing* de Java.

En este caso hemos decidido crear dos vistas, que nos permitirán ver los movimientos desde distintas perspectivas, ambas en dos dimensiones. En ellas, los contenedores se representan como rectángulos, mostrando en su interior la prioridad, que hemos decidido que sea el tiempo de retirada estimado del mismo, como podemos ver en las Figuras 3.8 y 3.9.

#### 3.3.1. Vista de bahías

Esta vista muestra la composición de las bahías que forman cada uno de los bloques, creando un visualizador de bah´ıas para cada bloque, que la Figura 3.8 muestra delimitados en rojo. Cada uno de estos visualizadores contiene en la parte superior, con fondo gris claro, dos etiquetas que informan del bloque al que pertenece, y la bah´ıa que se muestra. A ambos lados de estas etiquetas, marcados en morado en la Figura 3.8 para el bloque 0, se disponen dos botones: el primero, situado a la izquierda de las etiquetas, se usa para mostrar la bahía anterior; y el segundo, a la derecha de las etiquetas, nos permite visualizar la siguiente bahía. El resto de espacio de cada visualizador, está formado por la imagen de la bah´ıa. Para representarla, se han dispuesto los contenedores en un eje de coordenadas. En el eje de las abscisa, se muestra el índice de las pilas de la bahía, mientras que el eje de ordenadas, se representan las distintas alturas de la bah´ıa. Los contenedores se representan mediante rectángulos con el tiempo de retirada estimado en el interior, siendo la referencia a su posición, los números de bloque y bahía que muestran las etiquetas de la zona gris, y el n´umero de pila y altura que se muestra en los ejes. En la Figura 3.8, se puede ver en el bloque 0, bahía 0, pila 4 y altura 1, un contenedor con tiempo de retirada  $\gamma_4$ , denotando la posición del contenedor de manera absoluta como  $(0,0,4,1)$ .

#### 3.3.2. Vista de bloques

Esta vista, divide el espacio del área de visualización en el número de bloques que forman el escenario a mostrar. Cada una de estas divisiones, marcadas en rojo en la figura 3.9, muestra una vista aérea de cada bloque, con una zona para la etiqueta del bloque que se representa a la izquierda, y el resto para dibujar los contenedores. La zona para la etiqueta, que tiene un fondo gris claro, muestra el n´umero de bloque con el texto girado 90 grados. El ´area de dibujo, muestra el tiempo de retirada de los contenedores que se encuentran en lo alto de cada una de las pilas, mostrando un guión si la pila está vacía, como se puede observar en la Figura 3.9 marcado en morado. En el eje horizontal, en la parte superior, se indican los n´umeros de bah´ıas y en el eje vertical, a la izquierda, se denotan los números de las pilas. La pila vacía marcada en morado está en el bloque 0, en la bahía 13, y la pila 1.

|                       | Bays View Blocks View |     |                |     |     |     |    |     |     |                     |                         |            |     |              |     |                    |                         |               |                |             |               |                     |                  |               |       |
|-----------------------|-----------------------|-----|----------------|-----|-----|-----|----|-----|-----|---------------------|-------------------------|------------|-----|--------------|-----|--------------------|-------------------------|---------------|----------------|-------------|---------------|---------------------|------------------|---------------|-------|
|                       |                       |     | $\Box$ Bay 0   |     |     |     |    |     |     | $\bigoplus$ BLOCK 1 |                         |            |     |              |     | $\bigcirc$ BLOCK 2 |                         |               |                |             |               | $\bigoplus$ BLOCK 3 |                  |               |       |
| $\mathbf{r}$          |                       |     | 56             |     |     | 573 |    |     |     |                     |                         |            |     |              |     |                    |                         |               |                |             |               |                     |                  | 627           |       |
| $\lvert \cdot \rvert$ |                       | 197 | 194            |     | 85  | 320 |    |     |     |                     |                         |            |     |              |     |                    |                         |               |                |             |               |                     |                  | 73            |       |
| Þ                     |                       | 327 | 262            |     | 527 | 765 | в  |     |     |                     | 246                     |            |     |              | 523 |                    |                         |               |                | 529         |               |                     |                  | 147           |       |
| $\mathbf{H}$          |                       | 616 | 14             |     | 228 | 678 |    | 201 |     |                     | 383                     |            |     |              | 172 | 624                |                         | 654           |                | 87          |               |                     | 688              | 179           |       |
| в                     | 216                   | 494 | 347            | 192 | 589 | 542 | k. | 735 |     |                     | 520                     | 12         |     |              | 367 | 123                |                         | 103           |                | 458         | $\frac{4}{3}$ | 16                  | 39               | 586           |       |
| P                     | 784                   | 807 | 626            | 264 | 543 | 140 | b. | 171 | 51  |                     | 94                      | 547        | 808 |              | 107 | 5                  |                         | 649           |                | 471         | 566           | 545                 | 223              | 121           |       |
|                       | 630                   | 338 | 198            | 556 | 74  | 500 |    | 738 | 196 | 730                 | 239                     | 642        | 156 |              | 82  | 118                |                         | 525           |                | 348         | 444           | 442                 | 182              | 447           |       |
| Þ                     | 171                   | 709 | 20             | 45  | 62  | 510 |    | 620 | 92  | 782                 | 385                     | 68         | 760 | 566          | 574 | 708                |                         | 716           | 543            | 564         | 392           | 398                 | 10 <sub>10</sub> | 482           | 133   |
|                       | $^{\circ}$            |     | $\overline{2}$ | 3   | 4   | 5.  |    | n   |     | $\mathbf{2}$        | $\overline{\mathbf{3}}$ | $\ddot{ }$ | 5   | $\mathbf{0}$ |     | $\overline{2}$     | $\overline{\mathbf{3}}$ | $\ddot{\phi}$ | $\overline{5}$ | $\mathbf 0$ |               | $\overline{2}$      | $\overline{3}$   | $\ddot{\phi}$ | $5 -$ |

Figura 3.8: Vista de las bahías proporcionada por la aplicación

En la parte alta de la pila 4 de la bah´ıa 0 del bloque 0, se halla un contenedor con tiempo de retirada 85 como muestra la Figura 3.9, si nos fijamos en la Figura 3.8, podemos comprobar que la altura para dicho contenedor es 6, denotando la posición de este contenedor como  $(0,0,4,6)$ .

|                  | <b>Bays View Blocks View</b> |                     |                       |                                |                      |                      |            |                      |                          |                       |            |                 |                 |                   |            |            |                |            |            |                |
|------------------|------------------------------|---------------------|-----------------------|--------------------------------|----------------------|----------------------|------------|----------------------|--------------------------|-----------------------|------------|-----------------|-----------------|-------------------|------------|------------|----------------|------------|------------|----------------|
|                  | $\mathbf{0}$                 | $\mathbf{1}$        | $\overline{2}$        | $3^{-}$                        | $\overline{4}$       | $5 -$                | 6          | $\overline{7}$       | 8                        | 9                     | 10         | $\overline{11}$ | $\overline{12}$ | $\overline{13}$   | 14         | 15         | 16             | 17         | 18         | 19             |
| n                | 216                          | 576                 | 590                   | 745                            | 799                  | 285                  | 766        | 810                  | 447                      | 131                   | 462        | 231             | 314             | 412               | 230        | 764        | 279            | 342        | 530        | 460            |
| $\circ$          | 197                          | 396                 | 12                    | 716                            | 26                   | 477                  | 581        | 562                  | 119                      | 409                   | 21         | 217             | 123             | . .               | 487        | 679        | 635            | 788        | 493        | 450            |
| EUG <sub>3</sub> | 56                           | 800                 | 395                   | 483                            | 661                  | 598                  | 381        | 214                  | 90                       | 89                    | 294        | 506             | 413             | 336               | 166        | 272        | 367            | 71         | 417        | 225            |
|                  | 192                          | 335                 | 561                   | 276                            | 565                  | 448                  | 414        | 237                  | 116                      | 508                   | 274        | 87              | 534             | 384               | 152        | 552        | 312            | 121        | 137        | 154            |
|                  | 85                           | 315                 | 301                   | 652                            | 470                  | 393                  | 674        | 739                  | 681                      | 497                   | 734        | 302             | 357             | 434               | 499        | 622        | 557            | 639        | 49         | 17             |
| 5                | 573                          | 740                 | 292                   | 512                            | 44                   | 546                  | 72         | 105                  | $\overline{c}$           | 643                   | 43         | 522             | 145             | 1                 | 392        | 588        | 802            | 587        | 290        | 585            |
|                  |                              |                     |                       |                                |                      |                      |            |                      |                          |                       |            | $\overline{11}$ |                 |                   |            |            |                |            |            |                |
|                  | $\bf{0}$<br>201              | $\mathbf{1}$<br>787 | $\overline{z}$<br>674 | $\overline{\mathbf{3}}$<br>260 | $\ddot{ }$<br>169    | $\overline{5}$<br>64 | 6<br>5     | $\overline{7}$<br>89 | 289                      | $\overline{9}$<br>530 | 10<br>106  | 415             | 12<br>649       | 13<br>211         | 14<br>684  | 15<br>308  | 16<br>78       | 17<br>740  | 18<br>31   | 19<br>470      |
|                  | 51                           | 158                 | 277                   | 443                            | 16                   | 435                  | 696        | 701                  | 77                       | 183                   | 184        | 618             | 197             | 271               | 587        | 378        | 161            | 146        | 154        | 799            |
|                  | 730                          | 413                 | 241                   | 424                            | 365                  | 533                  | 381        | 191                  | 22                       | 290                   | 140        | 568             | 647             | $\sim$            | 524        | 142        | 315            | 360        | 200        | 240            |
| ×<br>gз          |                              |                     |                       |                                |                      |                      |            | 540                  |                          | 259                   |            |                 |                 |                   |            |            |                |            |            | 485            |
|                  | 246                          | 160                 | 402                   | 54                             | 272                  | 230                  | 756        |                      | 14                       |                       | 769        | 325             | 320             | 102               | 763        | 662        | 322            | 723        | 153        |                |
| 5                | 12                           | 734                 | 737                   | 30 <sub>1</sub>                | 803<br>669           | 480                  | 567        | 219                  | 446                      | 690<br>127            | 501        | 394             | 780<br>563      | 116               | 543<br>136 | 635        | 404            | 359        | 221        | 279            |
|                  | 808                          | 110                 | 224                   | 570                            |                      | 585                  | 11         | 660                  | 801                      |                       | 764        | 9               |                 | 571               |            | 45         | 699            | 256        | 503        | 418            |
|                  |                              |                     |                       |                                |                      |                      |            |                      |                          |                       |            |                 |                 |                   |            |            |                |            |            |                |
|                  | $\mathbf{0}$                 | $\mathbf{1}$        | $\overline{c}$        | 3                              | $\ddot{\phantom{1}}$ | 5                    | 6          | $\overline{7}$       | 8                        | -9                    | 10         | 11              | 12              | $13-$             | 14         | 15         | 16             | 17         | 18         | 19             |
|                  | 566                          | 553                 | 518                   | 766                            | 458                  | 319                  | 591        | 160                  | 132                      | 53                    | 62         | 782             | 313             | 180               | 461        | 139        | 57             | 696        | 149        | 661            |
|                  | 523                          | 74                  | 249                   | 599                            | 200                  | 781                  | 179        | 368                  | 797                      | 161                   | 227        | 127             | 399             | 713               | 270        | 386        | 616            | 257        | 596        | $\overline{1}$ |
|                  | 624                          | 79                  | 138                   | 104                            | 283                  | 231                  | 657        | 92                   | 424                      | 24                    | 701        | 371             | 86              | 357               | 815        | 0          | 285            | 334        | 607        | 790            |
| Buog             | $\sim$                       | 340                 | 345                   | 805                            | 728                  | 495                  | 730        | 486                  | 492                      | 286                   | 276        | 19              | 432             | 509               | 279        | 602        | 332            | 505        | 462        | 581            |
|                  | 654                          | 513                 | 189                   | 91                             | 630                  | 560                  | 719        | 767                  | 280                      | 15                    | 232        | 274             | 400             | 155               | 724        | 676        | 157            | 348        | 248        | 254            |
| 5                | 543                          | 440                 | 524                   | 757                            | 541                  | 117                  | 779        | 362                  | 171                      | 668                   | 622        | 30              | 309             | 100               | 97         | 119        | 365            | 741        | 351        | 221            |
|                  |                              |                     |                       |                                |                      |                      |            |                      |                          |                       |            |                 |                 |                   |            |            |                |            |            |                |
|                  | $\Omega$                     | $\mathbf{1}$        | $\overline{z}$        |                                | $\overline{4}$       | $\overline{5}$       | 6          | $\overline{7}$       | $\overline{\phantom{0}}$ | $\overline{9}$        | 10         | $\overline{11}$ | 12              | 13                | 14         | 15         | 16             | 17         | 18         | 19             |
|                  | 529                          | 254                 | 538                   | 584                            | $\sim$               | 790                  | 12         | 347                  | 93                       | 251                   | 74         | 193             | 687             | 467               | 122        | 318        | 743            | 769        | 140        | 706            |
|                  | 4                            | 246                 | 578                   | 551                            | 162                  | 466                  | 718        | 680                  | 283                      | 469                   | 34         | 802             | 602             | 453               | 490        | 79         | 508            | 194        | 768        | 617            |
|                  | 16                           | 217                 | 71                    | 146                            | $\sim$               | 358                  | 397        | 22                   | 72                       | 717                   | 267        | 672             | 720             | 648               | 767        | 599        | $\overline{1}$ | 82         | 374        | 145            |
| BLOCK            | 688                          | 298                 | 598                   | 618                            | 304                  | 207                  | 600        | 766                  | 752                      | 702                   | 315        | 250             | 173             | 382               | 26         | 693        | 727            | 105        | 291        | 774            |
| 5                | 627<br>133                   | 300<br>404          | 421<br>68             | 541<br>47                      | 201<br>632           | 295<br>474           | 533<br>123 | 305<br>294           | 573<br>523               | 322<br>313            | 364<br>501 | 186<br>748      | 736<br>446      | 603<br>$^{\circ}$ | 340<br>170 | 378<br>465 | 806<br>763     | 734<br>363 | 439<br>479 | 645<br>485     |

Figura 3.9: Vista de los bloques proporcionada por la aplicación

### 3.3.3. Vista de los movimientos

Dado que se pueden realizar movimientos de extracción y de recolocación, las vistas difieren ligeramente, sin embargo, el origen se representa en ambos casos con un rectángulo

rojo, y el destino con un rectángulo verde. Si el movimiento es una extracción, se representa ´unicamente el origen del contenedor extra´ıdo, como muestra la Figura3.10, y si el movimiento es una recolocación, se representa el origen y el destino, como se puede observar en la Figura 3.11.

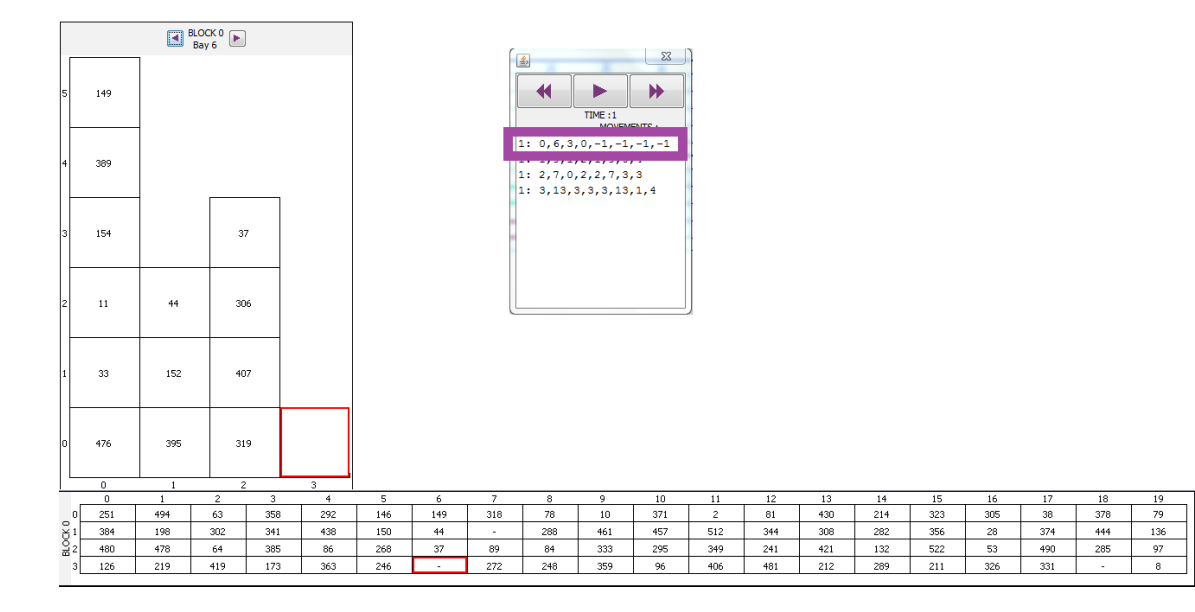

Figura 3.10: Representación de un movimiento de extracción (en morado) en la vista de bahías (izquierda) y en la vista de bloques (abajo)

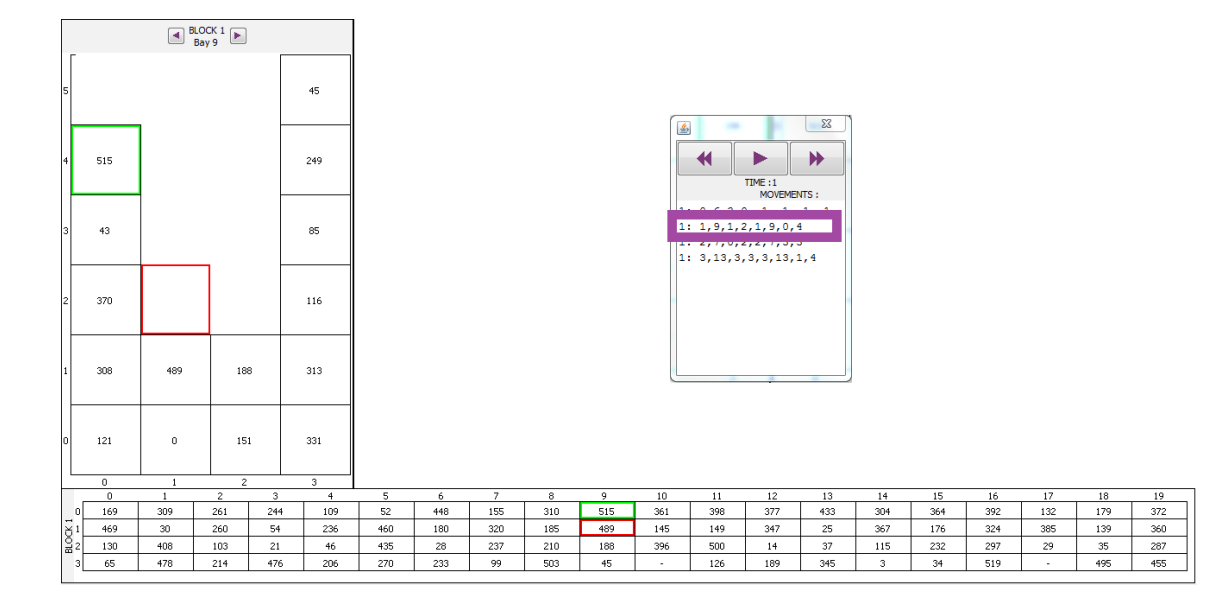

Figura 3.11: Representación de un movimiento de recolocación (en morado) en la vista de bahías (izquierda) y en la vista de bloques (abajo)

# Capítulo 4

# Blocks Relocation Problem

# 4.1. Introducción

Las terminales mueven una gran cantidad de contenedores, que permiten a los países importar y exportar mercancías. Para estas tareas, las terminales deben ser capaces de manejar los contenedores, teniendo en cuenta factores como minimizar los tiempos de espera de los barcos portacontenedores, o minimizar el n´umero de movimientos de contenedores.

Un contenedor es considerado de exportación, cuando va desde el lado de transportes terrestres al lado del mar, donde son cargados en buques, mientras que se considera de importación, si va en sentido contrario, desde el buque a los transportes terrestres. Además, debemos tener en cuenta, que los contenedores también son descargados de un buque y almacenados en el patio para, m´as tarde, cargarlos de nuevo en otro barco. Todo esto genera un gran tráfico de contenedores en el patio, por lo que esta zona, es el cuello de botella del flujo de contenedores en las terminales portuarias [6]. Dado que la colocación final al descargar un buque, depende del orden en que se descargue el mismo, no siempre quedan los contenedores ordenados por prioridad. Con las operaciones de carga ocurre exactamente los mismo, y además, las prioridades pueden variar según la planificación de las distintas compañías de transporte marítimo.

Para resolver este problema, existen dos aproximaciones. La primera es recolocar los contenedores en el patio, para que los de mayor prioridad queden siempre sobre los de menor prioridad en todas las pilas. Esto se conoce como Pre-marshalling Problem, que se realiza durante los tiempos de espera entre carga y descarga de los transportes, por lo que no hay contenedores que entran, ni contenedores que se retiran del patio. Pero las condiciones del patio pueden hacer que no existan estos tiempos, sean demasiado cortos, o que la configuración de la misma sea fija, introduciendo la otra aproximación, que consiste en la retirada de contenedores minimizando el n´umero de movimientos totales realizados para dicha tarea. A esta aproximación, se le conoce como el Blocks Relocation Problem, BRP de ahora en adelante.

### 4.2. Definición

Como hemos visto con anterioridad en la Sección 1.2, los patios de contenedores consisten en un conjunto de bloques, formados por bahías que se organizan en pilas de una determinada altura. La literatura resuelve el BRP para una bah´ıa, en cambio, este proyecto aplica la definición del problema para el conjunto de los bloques. De esta manera, definimos el BRP como, dado un bloque de contenedores con B bahías, compuestas por P  $pilas de H alturas, se define una secuencia con el menor número de movimientos posibles,$ para extraer los contenedores en orden, desde el de mayor prioridad al de menor. Este proyecto cuenta con las siguientes restricciones:

- Todos los bloques de contenedores están formados por el mismo número de bahías.
- $\blacksquare$  Todas las bahías contienen el mismo número de pilas.
- $\blacksquare$  Todas las pilas tiene el mismo número de alturas.
- Todos los contenedores tienen las mismas dimensiones.
- $\blacksquare$  Se conoce de antemano la disposición de los contenedores y la prioridad.
- Unicamente se pueden mover los contenedores que estén el lo alto de las pilas.
- Los contenedores se pueden mover a lo alto de una pila, que es el suelo si la pila está vacía.
- Disponemos de una grúa para cada bloque, por lo que sólo se puede realizar un movimiento en cada instante de tiempo por bloque.
- En un bloque, no pueden haber dos contenedores con el mismo tiempo estimado de retirada.
- Cada movimiento conlleva un instante de tiempo.
- Los contenedores no pueden ser retirados hasta que llegue su instante de tiempo.

La Figura 4.1 muestra una bahía con 6 pilas, 4 alturas y rectángulos como contenedores con la prioridad, tiempo estimado de retirada, en su interior. Resolver el BRP, consistir´a pues, en determinar la secuencia de movimientos que permita retirar todos los contenedores de la bahía, en orden de prioridad, realizando el menor número de movimientos posibles.

La secuencia de contenedores retirados, comenzará con el contenedor de prioridad 1, seguido del de prioridad 2, y así sucesivamente hasta retirar el contenedor con prioridad 17. En la Figura 4.1 se puede apreciar que la extracción de los contenedores  $1, 2, y, 3$  es una tarea trivial, que únicamente consiste en elevarlos y eliminarlos de la bahía. Sin embargo, para la extracción del contenedor con prioridad 4, necesitaremos recolocar los contenedores 5 y 8 en otras pilas, antes de extraer el contenedor con prioridad 4. Si movemos, por ejemplo, el contenedor 5 a la pila 1, y posteriormente recolocamos el contenedor 8 a la misma

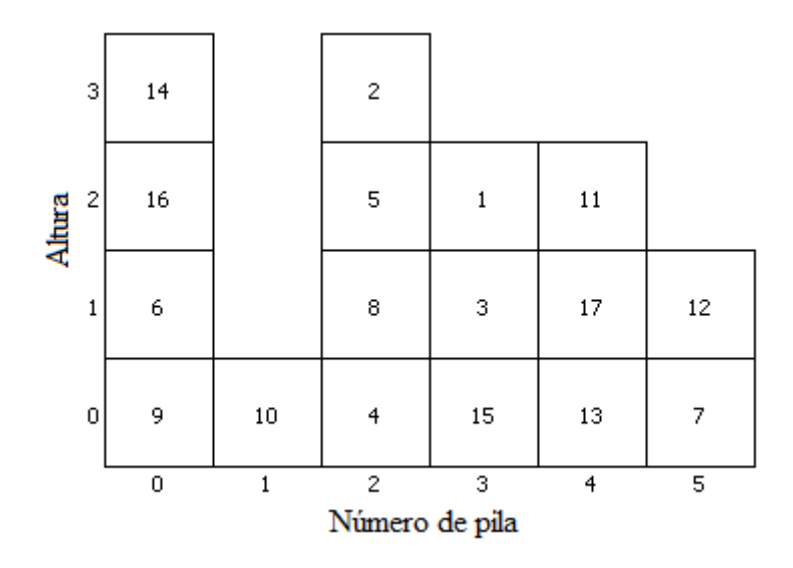

Figura 4.1: Representación de una bahía con 6 pilas de 4 alturas

pila, tendremos que realizar la recolocación del contenedor con prioridad 8 por segunda vez, para poder extraer el contenedor con prioridad 5, aumentando as´ı el n´umero total de movimientos.

Para resolver este problema minimizando el n´umero de movimientos, se definen distintas heurísticas, que se estudian en la Sección 4.3.

### 4.3. Heurísticas

Dado que el factor de mayor repercusión para la productividad del patio de contenedores para una terminal portuaria son los movimientos de recolocación [7], la literatura estudia distintas heurísticas, que permiten definir una buena estrategia, para determinar la pila destino para dichos movimientos. Es el caso de Forster y Bortfeldt (2010) [8], que proponen un procedimiento basado en un ´arbol de b´usqueda, empleando secuencias de movimientos para la ramificación, en lugar de usar movimientos individuales. Caserta y Voss (2011) [9], proponen un método híbrido entre la programación matemática y técnicas heurísticas, denominado Corridor Method. Más recientemente, *Jovanovic y Voss (2014)* [10], proponen una heurística denominada Chain Heuristic", que determina hasta dos movimientos en cada iteración.

Las distintas heurísticas que se presentan a continuación, proporcionan distintos métodos para la selección del destino de un movimiento. La elección de las mismas, influirá en el n´umero de movimientos totales que necesitaremos realizar para resolver un determinado problema. El objetivo de aplicar distintas heurísticas, es poder determinar cuál es mejor para que tipo de problema y establecer un patrón, después de realizar un estudio de los resultados.

A la hora de implementar las heurísticas, se ha seguido el patrón de diseño Template

Method, que consiste en estructurar las clases de manera que la clase base, contenga un m´etodo que determina a la secuencia de llamadas a realizar. Dentro de estas llamadas existen llamadas a m´etodos virtuales, que se definen en las clases hijas. Los constructores de estas clases, al crear las instancias, inicializan un array de tres dimensiones que contiene la prioridad de cada pila, que será mayor cuanto mayor sea el valor de la prioridad, es decir, si una pila X tiene prioridad  $\chi$  y otra pila Y tiene prioridad 2, la prioridad de la pila X es mayor que la de X. El cálculo de dicha prioridad, depende de la heurística usada, y el destino siempre será una de las pilas a las que podamos mover el contenedor, dentro de la bahía en la que se encuentre.

Dado que la prioridad es el tiempo estimado de retirada de los contenedores, la prioridad será mayor cuanto menor sea el valor del tiempo de retirada, es decir, si una pila  $X$  tiene prioridad 4 y otra pila Y tiene prioridad 2, la prioridad de la pila Y es mayor que la de X. El cálculo de dicha prioridad, depende de la heurística usada, y el destino siempre será una de las pilas a las que podamos mover el contenedor, dentro de la bahía en la que se encuentre, pudiendo tomar valores negativos.

#### 4.3.1. Aleatoria

Conociendo la posición del contenedor a mover, determina la pila de destino como cualquier pila de la bah´ıa, a la que podamos mover un contenedor. Al instanciar esta heurística, se asigna la misma prioridad a todas las pilas. Esto se traduce en que los resultados de obtener el destino para un mismo origen pueden variar, haciendo que resolver varias veces el mismo problema con este criterio, varíe el resultado.

### 4.3.2. Pila más vacía

A partir de la posición de origen de un movimiento, determina la pila de destino como aquella con el menor número de contenedores dentro de la bahía, dicho de otra manera, la pila más vacía. El valor de la prioridad para cada pila con este criterio, se determina como el número de contenedores que caben en la misma. Es decir, si la altura máxima permitida para las pilas del escenario es 8, y hay 6 contenedores apilados, la prioridad será 2 (8-6).

#### 4.3.3. Pila más llena

Dada la posición de origen, determina el destino como, la pila más llena dentro de la bahía desde la que se realizará el movimiento. La prioridad de este criterio se asigna directamente como la altura de las pilas. Para una pila vacía, la prioridad se establece como  $0$ , mientras que para una pila con tres contenedores, la prioridad será  $3$ , seleccionando de esta manera la pila con tres contenedores contenedores.

### 4.3.4. Pila con contenedor de mayor prioridad

Conocido el origen de un movimiento, se determina la pila de destino como la pila con el contenedor de mayor prioridad a la que podamos mover el contenedor. La prioridad de cada pila, será el valor negativo del tiempo de retirada estimado del contenedor con menor

tiempo de retirada dentro de la pila. Para calcularla, iteramos sobre los contenedores de la misma, lo que hace que el orden de complejidad sea mayor que para los criterios anteriores.

#### 4.3.5. Pila con contenedor de menor prioridad

Sabiendo la pila de origen de un movimiento de recolocación, esta heurística, determina la pila de destino, como la pila en la que se encuentra el contenedor de mayor prioridad de la bahía. Para este criterio tendremos en cuenta únicamente la prioridad más alta del contenedor con menor prioridad.

### 4.3.6. Pila con media de prioridad mayor

Para determinar la pila de destino con esta heurística, se hallará la media de las prioridades de los contenedores que componen cada pila a la que podamos mover un contenedor, y la prioridad del contenedor a mover, devolviendo el valor negativo de dicha media.

### 4.3.7. Pila con media de prioridad menor

La prioridad de cada posible pila de destino para este caso, será la media de las prioridades de los contenedores que las componen y el contenedor a mover. Para este criterio, es el número de pilas, y no la prioridad de un único contenedor, lo que determina la pila de destino.

Ejemplos Las Figuras 4.2, 4.3, 4.4 y 4.5 que se hallan a continuación, muestran tres movimientos de recolocación realizados con distintas heurísticas para un mismo escenario. Los rectángulos marcados con rojo son el origen de los movimientos, mientras que en verde se muestra la posición de destino.

### 4.4. Estructura y funcionamiento

A la hora de diseñar el BRP, se ha seguido el patrón de diseño Template Method, facilitando la adición de futuros algoritmos. Este patrón, consiste en la creación de una clase base, en la que se define un m´etodo con los pasos a seguir para solucionar los problemas. Dicho método, que da nombre al patrón, contiene llamadas a métodos virtuales, que son implementados en las clases hijas. De esta manera facilitamos la adición de nuevos problemas. La Figura 4.6 muestra el diagrama de clases de los algoritmos y las heurísticas.

La clase base, AlgorithmBase, define el método solve(),que resuelve el problema y es el Template Method que da nombre al patrón utilizado. El algoritmo que se define en el siguiente pseudocódigo, detalla el funcionamiento del mismo:

La clase BlocksRelocation, que extiende de AlgoritmBase, implementa los métodos orderContainers() y moveThis(). Este segundo, se encarga de extraer el contenedor, que si no está en la parte alta de alguna pila, realiza las recolocaciones, haciendo uso del méto- $\alpha$ "getDestiny()"que implementan las distintas heurísticas. El pseudocódigo mostrado a continuación, detalla el funcionamiento del método moveThis():1

Algoritmo 1 AlgorithmBase

 $B \leftarrow \text{Bloques}(Scenario)$  $S \leftarrow$  Solución para todos  $b \in B$  hacer  $C \leftarrow \text{orderContainer}(b)$ para todos  $c \in C$  hacer  $M \leftarrow \text{moveThis}(c, \text{position}(c))$  $S \leftarrow S \cup \, M$ fin para fin para return S

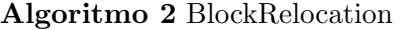

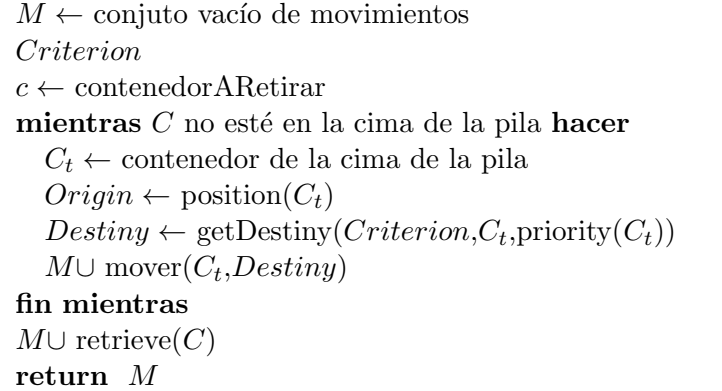

|    |             |              |                |     |                                                    |     |         |     |     |                                                    |     | $\boxed{4}$ BLOCK 1 |     |     |
|----|-------------|--------------|----------------|-----|----------------------------------------------------|-----|---------|-----|-----|----------------------------------------------------|-----|---------------------|-----|-----|
| 15 |             |              |                | 45  | $\vert$ 5                                          |     |         |     | 45  | 15                                                 |     |                     |     | 45  |
|    |             |              |                | 249 | 14                                                 |     |         |     | 249 | 14                                                 |     |                     |     | 249 |
| Iз |             |              |                | 85  | 13                                                 | 515 |         |     | 85  | 13                                                 | 515 |                     | 489 | 85  |
| l2 | 370         | 515          | 43             | 116 | 2                                                  | 370 |         | 43  | 116 | 12                                                 | 370 |                     | 43  | 116 |
|    | 308         | 489          | 188            | 313 | I1                                                 | 308 | 489     | 188 | 313 |                                                    | 308 |                     | 188 | 313 |
| ю  | 121         | $\bf 0$      | 151            | 331 | lol                                                | 121 | $\,0\,$ | 151 | 331 | 10                                                 | 121 | 0                   | 151 | 331 |
|    | $\mathbf 0$ | $\mathbf{1}$ | $\overline{2}$ | 3   | $\mathbf 0$<br>$\overline{2}$<br>3<br>$\mathbf{1}$ |     |         |     |     | $\overline{2}$<br>$\mathbf 0$<br>3<br>$\mathbf{1}$ |     |                     |     |     |
|    |             |              | $t=0$          |     | $t=1$                                              |     |         |     |     | $t=2$                                              |     |                     |     |     |

Figura 4.2: Movimientos de recolocación de contenedores con la heurística aleatoria

|     | 45<br>249               |
|-----|-------------------------|
|     |                         |
|     |                         |
| 515 | 85                      |
| 43  | 116                     |
| 188 | 313                     |
| 151 | 331                     |
|     | $\overline{\mathbf{3}}$ |
|     | $\overline{2}$<br>$t=2$ |

Figura 4.3: Movimientos de recolocación de contenedores con la heurística de la pila más vacía

| l5 |         |              |                | 45                      | 5                                              |     |        |     | 45  | 15                                                              | 489 |   |       | 45  |
|----|---------|--------------|----------------|-------------------------|------------------------------------------------|-----|--------|-----|-----|-----------------------------------------------------------------|-----|---|-------|-----|
| 14 |         |              |                | 249                     | l4                                             | 515 |        |     | 249 | ll4                                                             | 515 |   |       | 249 |
| l3 | 43      |              |                | 85                      | 3                                              | 43  |        |     | 85  | 13                                                              | 43  |   |       | 85  |
| l2 | 370     | 515          |                | 116                     | 2                                              | 370 |        |     | 116 | 2                                                               | 370 |   |       | 116 |
|    | 308     | 489          | 188            | 313                     | l1                                             | 308 | 489    | 188 | 313 | ll 1                                                            | 308 |   | 188   | 313 |
| ю  | 121     | 0            | 151            | 331                     | I٥                                             | 121 | $\,$ 0 | 151 | 331 | o                                                               | 121 | 0 | 151   | 331 |
|    | $\,0\,$ | $\mathbf{1}$ | $\overline{c}$ | $\overline{\mathbf{3}}$ | $\overline{2}$<br>$\,0\,$<br>3<br>$\mathbf{1}$ |     |        |     |     | $\overline{2}$<br>$\overline{\mathbf{3}}$<br>$\,0\,$<br>$\,1\,$ |     |   |       |     |
|    |         |              | $t = 0$        |                         | $t = 1$                                        |     |        |     |     |                                                                 |     |   | $t=2$ |     |

Figura 4.4: Movimientos de recolocación de contenedores con la heurística de la pila más llena

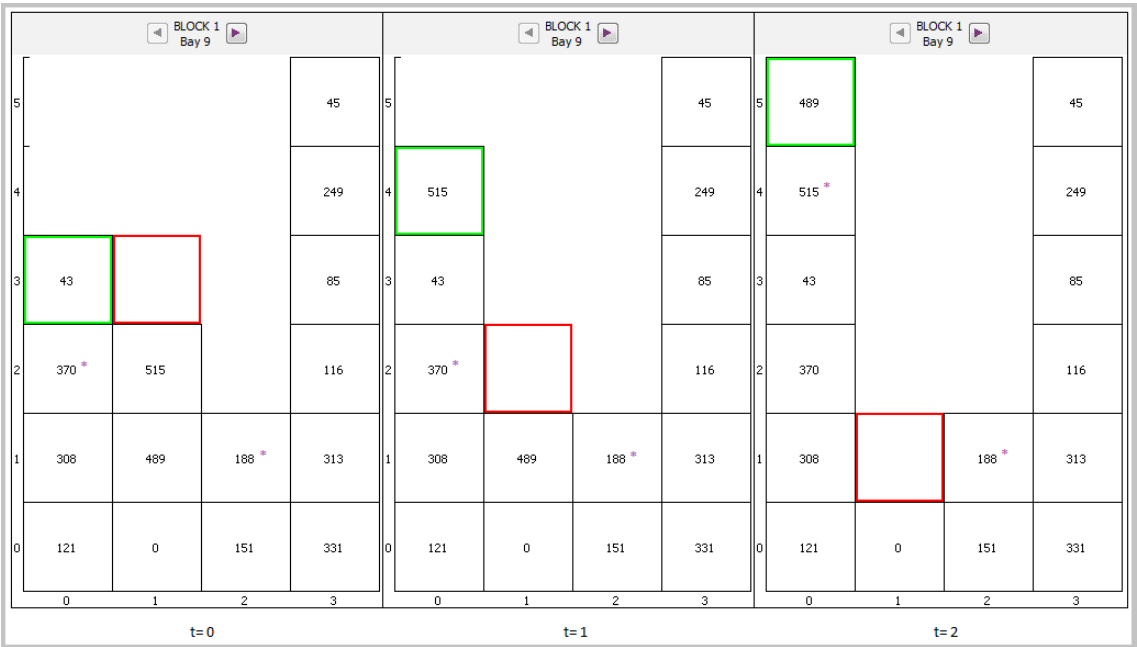

Figura 4.5: Movimientos de recolocación de contenedores con la heurística de la pila con contenedor de menor prioridad marcado con un asterisco(mayor tiempo de retirada)

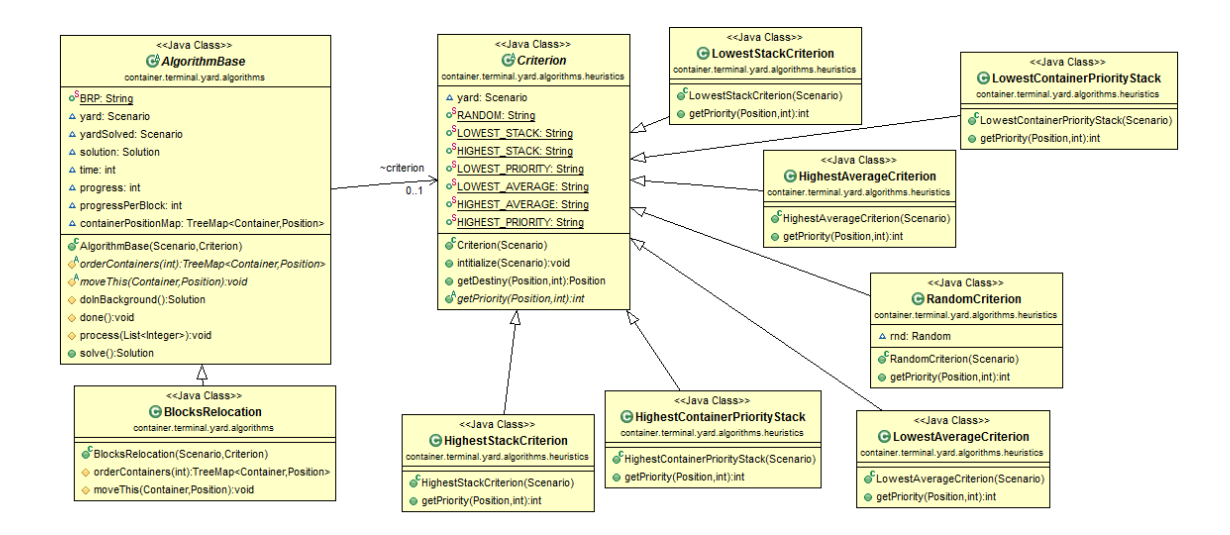

Figura 4.6: Diagrama de clases del BRP y las heurísticas

# Capítulo 5

# Generación y almacenamiento de escenarios

Los patios de las terminales de contenedores tienen una gran variedad de configuraciones. Este proyecto abarcará las dimensiones más usuales en cuanto a número de bloques, bah´ıas, pilas, alturas y factor de llenado. Para poder tener una base con la que trabajar, crearemos un conjunto de escenarios, al que haremos referencia como banco de pruebas.

Los patios de contenedores generados, escenarios de ahora en adelante, se almacenarán en ficheros XML, con la información de cada uno de los contenedores que lo compondrán. Generaremos los escenarios aleatoriamente, con la condición de que los contenedores serán de una única dimensión, y no se generarán escenarios que no se puedan resolver. Para asegurarnos que un escenario es resoluble, cada bahía tendrá que tener, como mínimo, h-1 huecos libres, siendo h el número de alturas de las pilas.

Para el banco de pruebas, crearemos escenarios con 4, 6, 8 o 10 bloques, que se componen de 20, 30 o 40 bahías. Cada bahía tendrá 4, 6, 8 ó 10 pilas con 4, 6 u 8 alturas. Los escenarios se generarán con factores de llenado que podrán ser del 20, 40, 60 u 80 $\%$ . Para cada escenario, todos los bloques tendrán la misma composición, es decir, si en un escenario un bloque tiene 20 bahías, el resto de los bloques de dicho escenario tendrán el mismo número de bahías, y así con el resto de dimensiones.

### 5.1. Estructuras de datos

Para comenzar, se ha creado la estructura de datos que almacenará la información relativa a los contenedores. Para poder definir un contenedor un´ıvocamente, necesitaremos un identificador único. Este identificador será un número entero (tipo de dato primitivo int de Java). Adem´as, guardaremos para cada contenedor, el tiempo de retirada estimado, el de llegada y un nombre.

A continuación, para almacenar la estructura del patio de contenedores, se ha creado un vector dinámico que contendrá, en cada posición, un bloque. A su vez, los bloques se han generado como una matriz estática de dos dimensiones, que almacena un arreglo din´amico para simular las pilas como podemos ver en el diagrama de clases de la figura 5.1. Con esto, disponemos de las tres dimensiones necesarias para hacer referencia a un contenedor dentro de un bloque, que son la bah´ıa, la pila y la altura. Se ha decidido esta estructura para que el acceso a los contenedores sea lo más rápido posible.

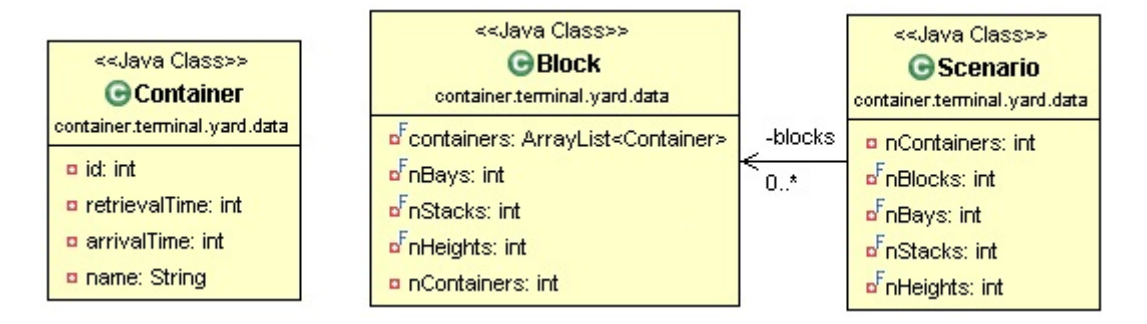

Figura 5.1: Diagrama de clases del patio de contenedores

## 5.2. Almacenamiento de los escenarios

Como se ha descrito en la sección anterior, los escenarios se almacenan en ficheros XML. Estos ficheros guardan la información tanto de la estructura del patio como de los contenedores que la componen de una manera legible, como muestra la Figura 5.2. Adem´as, los ficheros XML son independientes del hardware y el software, y gracias a la tecnología XML Schema podemos verificar si la estructura y contenido del fichero es correcta, definiendo los campos que debe tener el fichero, y los tipos de datos que contiene cada uno.

Para la generación del banco de pruebas, los escenarios se almacenan con un nombre descriptivo, compuesto por las dimensiones del mismo y un índice, ya que se crean diez escenarios aleatorios con las mismas dimensiones. De esta manera, un escenario creado aleatoriamente con 4 bloques, 20 bahías, 6 pilas, 8 alturas y un factor de llenado del 40 %, se almacenará con el nombre b04\_ba20\_s06\_t08\_a40\_sc00.xml por defecto.

En el caso de que el escenario sea guardado por el usuario de la aplicación, éste será el que decida el nombre del fichero que lo almacenará, siendo siempre .xml la extensión del archivo guardado.

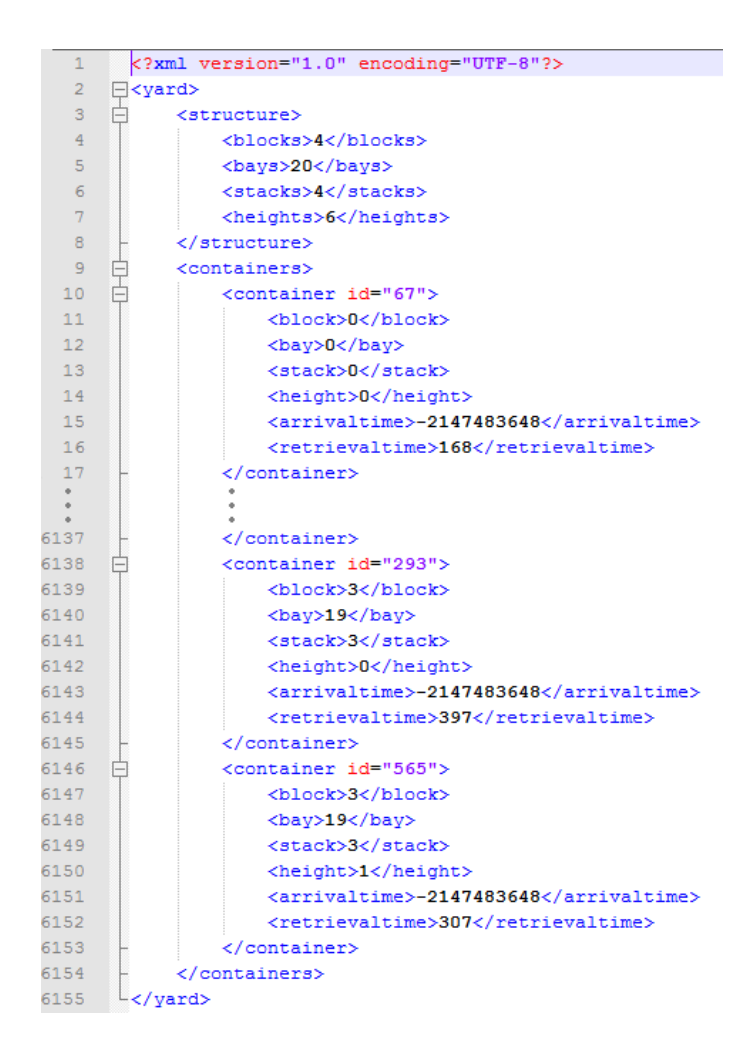

Figura 5.2: Estructura de los ficheros XML que almacenan los escenarios

# Capítulo 6

# Resultados

Para cuantificar cuán buenas son las heurísticas, se ha resuelto el BRP con las distintas heurísticas propuestas sobre un banco de pruebas. Este banco, contiene escenarios con 4 bloques y 20 bah´ıas cada uno, con 4, 6, 8 ´o 10 pilas, 4, 6 u 8 alturas, y factores de llenado del 20, 40, 60, y 80%, generando instancias de cada dimensión.

Los resultados de las ejecuciones, se muestan a continuación en tablas, con el número de bloques (Bl), el número de bahías (ba), el número de pilas (S), el número de alturas (H), el factor de llenado (a), el n´umero de contenedores (Conts), el n´umero de recolocaciones para el mejor de los casos (Min), las recolocaciones para el peor caso ejecutado (Max) y la media de recolocaciones para todos los escenarios ejecutados con las dimensiones anteriores. La Tabla 6.1, compara los promedios obtenidos de las distintas heurísticas, con las dimensiones de los escenarios como se ha comentado con anterioridad y un conjunto de siglas para referirnos a cada heurística, que son Aleatoria  $(Rnd)$ , la más vacía  $(LS)$ , la m´as llena (HS), pila con el contenedor de menor prioridad (LCP), pila con el contenedor de mayor prioridad( $HCP$ ), la pila con mayor media de prioridad( $HA$ ) y la de menor media de prioridad (LA).

Para ejecutar las pruebas, se ha usado un máquina con Windows 7 de 64 bits, un procesador Intel® CoreTM i7-3610QM con 4 núcleos a 2.3 GHz y 8 GB de RAM, y la versión 7 de Java.

## 6.1. Pila aleatoria

Como podemos observar en la tabla 6.2, la ejecución del BRP designando aleatoriamente la pila de destino para los movimientos de recolocación, ha supuesto una media de 1768,87 movimientos de recolocación para la extracción de 1675 contenedores, oscilando entre un mínimo de 1706 y un máximo de 1835 de éstos movimientos. Por tanto, se han realizado 1,06 recolocaciones por cada extracción. Estos resultado pueden variar para cada ejecución debido a la aleatoriedad de la selección de los destinos. Compararemos los resultados del resto de heurísticas con los de esta.

### 6.2. Pila más vacía

Los datos de la tabla 6.3 para el criterio de selección de la pila más vacía, muestran una media de 1378,07 movimientos de recolocación para la resolución de los escenarios del banco de pruebas. La media de recolocaciones, varía desde las 1333 para la suma de los mínimos y las 1425 de la suma de los máximos, obteniendo una promedio de  $0.82$ recolocaciones por extracción. Si comparamos este criterio con el aleatorio, vemos una mejora, realizando una media de menos de una recolocación por cada extracción. Esta mejora, se debe a que este criterio promueve el reparto equitativo de los contenedores por las pilas, reduciendo el apilamiento masivo de contenedores en una única pila.

### 6.3. Pila más llena

La selección de la pila más llena, apila los contenedores sobre determinadas pilas en cada bahía, sin comprobar la prioridad de los contenedores que la forman y dejando las pilas vacías como última opción. De esta manera, si en la pila más alta de una bahía se encuentra un contenedor de prioridad alta, las recolocaciones necesarias para poder extraer un contenedor de mayor prioridad tendrán dicha pila como destino, aumentando los movimientos totales necesarios para resolver el problema. La Tabla 6.4 contiene los datos de ejecución obtenidos usando este criterio de selección. Dicha Tabla refleja que para este criterio, se realizan una media de 2687,79 recolocaciones, aumentando para todos los escenarios si la comparamos con la Tabla 6.3. Dado que la media de extracciones es 1675, se determina que se han realizado promedio de  $1,60$  recolocaciones por cada extracción, superando las dos recolocaciones por cada tres contenedores a extraer.

### 6.4. Pila con contenedor de menor prioridad

Seleccionando la pila con el contenedor de menor prioridad, se han realizado una media de 1563,23 recolocaciones, como muestra la tabla 6.5. Este criterio, apila los contenedores en las pilas de cada bahía que contienen los contenedores que se extraerán al final, buscando minimizar as´ı el total de movimientos realizados para las primeras extracciones. Los mejores casos promedian 1509 recolocaciones, mientras que para los peores se obtienen 1623. Este criterio mejora al de la pilas m´as llena, y se acerca en cuanto a resultados, a los obtenidos por el criterio de la pila más baja, con un promedio de  $0.93$  recolocaciones por cada extracción, reduciendo la barrera de un movimiento por recolocación.

### 6.5. Pila con contenedor de mayor prioridad

Seleccionar la pila con el contenedor de mayor prioridad, hace que el número de recolocaciones totales necesarias para la resolución del BRP resulte elevado, promoviendo la repetición de recolocaciones para los contenedores que estén sobre los de mayor prioridad. Como se puede comprobar en la tabla 6.6, haciendo uso de este criterio, se han obtenido una media de 2821,94 recolocaciones, oscilando entre 2719 y 2911 para los mejores y peores casos. El promedio de recolocaciones por extracción es de  $1,68$  movimientos de recolocación por cada extracción. Estos resultados, se pueden comparar con los de la selección de la pila más alta, que aunque resulta mejor para las bahías de menor tamaño, se empeoran exponencialmente en cuanto las dimensiones de las bah´ıas y el factor de llenado aumenta.

### 6.6. Pila con mayor media

La selección de la pila con mayor media de prioridad, insta a que las recolocaciones se hagan sobre las pilas que, según la media calculada, se vaciarán primero, elevando el número de movimientos realizados para la resolución del BRP. Este criterio ha obtenido una media de 3093,29 movimientos de recolocación, como se observa en la tabla 6.8, oscilando entre 3004 y 3184 recolocaciones. Esto la coloca como la peor de las heurísticas estudiadas, realizando un promedio de  $1,84$  recolocaciones por extracción y acercándose a las 2 recolocaciones por extracción. Si la comparamos con la selección de la pila más alta, se puede obervar en sus tablas de resultados que los promedios de recolocación por extracción de los escenarios con menores dimensiones se asemeja, pero la diferencia crece en cuanto aumentan las dimensiones y las pilas contienen un mayor número de contenedores.

## 6.7. Pila con menor media

La selección de la pila con menor media de prioridad, asigna un peso a la prioridad de los contenedores relativo al tamaño de la pila. De esta manera, cuanto mayor número de contenedores de mayor prioridad tenga una pila, será mas fácil que sea descartada como destino. Este m´etodo calcula, de esta manera, una prioridad para la pila acorde a su contenido.La tabla 6.7, muestra los resultados del uso de este criterio como destino para los movimientos de recolocación. Los resultados obtenidos, 1217,67 recolocaciones de media por cada extracci´on, oscilan entre las 1173 de los mejores casos, y los 1262 de los peores. El número de recolocaciones por extracción, que mejora al criterio aleatorio, es de  $0.73$ . Como se puede observar en las Tablas de resultados, los promedios de ésta heurística mejoran considerablemente a los de la selección de la pila más vacía, haciendose notar la diferencia para los escenarios mayores.

## 6.8. Comparación de las distintas heurísticas

La tabla 6.1 muestra la comparación de los resultados obtenidos con las distintas heurísticas. Se deduce de dicha tabla, que para el banco de pruebas, la peor heurística ha resultado se la que selecciona la pila de destino como la que tenga la media de prioridad más alta, mientras que la mejor ha sido la selección de la pila con la menor media de prioridad, con  $1,85$  y  $0,63$  recolocaciones por extracción, respectivamente. Se puede concluir, que para designar la pila de destino, para el conjunto de escenarios del banco de pruebas, ha sido siempre mejor usar los criterios de selección en los que en el destino se halla la prioridad m´as baja, es decir, los tiempos estimados de retirada mayores, concretamente la heurística de la pila con la media de prioridad más baja.

| BI             | ba       | S        | н      | a        | Rnd          | LS           | <b>HS</b>    | <b>LCP</b>   | <b>HCP</b>   | HA           | LA           |
|----------------|----------|----------|--------|----------|--------------|--------------|--------------|--------------|--------------|--------------|--------------|
| 4              | 20       | 4        | 4      | 20       | 0.22         | 0.18         | 0.28         | 0.18         | 0.20         | 0.29         | 0.18         |
| 4              | 20       | 4        | 4      | 40       | 0.44         | 0.36         | 0.55         | 0.35         | 0.45         | 0.61         | 0.35         |
| 4              | 20       | 4        | 4      | 60       | 0.64         | 0.54         | 0.79         | 0.54         | 0.70         | 0.86         | 0.52         |
| 4              | 20       | 4        | 4      | 80       | 0.79         | 0.68         | 0.93         | 0.69         | 0.88         | 1.04         | 0.65         |
| 4              | 20       | 4        | 6      | 20       | 0.34         | 0.28         | 0.45         | 0.28         | 0.33         | 0.47         | 0.27         |
| 4              | 20       | 4        | 6      | 40       | 0.71         | 0.57         | 0.96         | 0.60         | 0.88         | 1.02         | 0.55         |
| 4              | 20       | 4        | 6      | 60       | 1.01         | 0.84         | 1.32         | 0.90         | 1.34         | 1.44         | 0.78         |
| 4              | 20       | 4        | 8      | 20       | 0.46         | 0.37         | 0.64         | 0.38         | 0.51         | 0.66         | 0.37         |
| 4              | 20       | 4        | 8      | 40       | 0.95         | 0.77         | 1.35         | 0.87         | 1.35         | 1.40         | 0.72         |
| 4              | 20       | 4        | 8      | 60       | 1.39         | 1.18         | 1.88         | 1.33         | 2.00         | 2.00         | 1.09         |
| 4              | 20       | 6        | 4      | 20       | 0.21         | 0.17         | 0.30         | 0.17         | 0.18         | 0.35         | 0.18         |
| 4              | 20       | 6        | 4      | 40       | 0.43         | 0.33         | 0.63         | 0.33         | 0.42         | 0.75         | 0.33         |
| 4              | 20       | 6        | 4      | 60       | 0.62         | 0.49         | 0.85         | 0.49         | 0.73         | 1.04         | 0.46         |
| 4              | 20       | 6        | 4      | 80       | 0.79         | 0.65         | 1.01         | 0.65         | 0.95         | 1.23         | 0.60         |
| 4              | 20       | 6        | 6      | 20       | 0.35         | 0.27         | 0.55         | 0.27         | 0.31         | 0.61         | 0.27         |
| 4              | 20       | б        | б      | 40       | 0.69         | 0.52         | 1.08         | 0.56         | 0.96         | 1.23         | 0.49         |
| 4              | 20       | 6        | 6      | 60       | 1.05         | 0.81         | 1.50         | 0.89         | 1.58         | 1.75         | 0.73         |
| 4              | 20       | б        | б      | 80       | 1.29         | 1.06         | 1.73         | 1.15         | 1.86         | 2.03         | 0.95         |
| 4              | 20       | 6        | 8      | 20       | 0.46         | 0.33         | 0.74         | 0.35         | 0.49         | 0.81         | 0.33         |
| 4              | 20       | 6        | 8      | 40       | 0.96         | 0.71         | 1.60         | 0.84         | 1.65         | 1.68         | 0.65         |
| 4              | 20       | 6        | 8      | 60       | 1.42         | 1.11         | 2.14         | 1.32         | 2.42         | 2.33         | 0.97         |
| 4              | 20       | 6        | 8      | 80       | 1.77         | 1.48         | 2.43         | 1.68         | 2.69         | 2.72         | 1.29         |
| 4              | 20       | 8        | 4      | 20       | 0.23         | 0.18         | 0.36         | 0.18         | 0.18         | 0.43         | 0.18         |
| 4              | 20       | 8        | 4      | 40       | 0.43         | 0.31         | 0.66         | 0.31         | 0.40         | 0.87         | 0.31         |
| 4              | 20       | 8        | 4      | 60       | 0.63         | 0.47         | 0.92         | 0.47         | 0.76         | 1.20         | 0.44         |
| 4              | 20       | 8        | 4      | 80       | 0.78         | 0.63         | 1.07         | 0.62         | 1.00         | 1.38         | 0.57         |
| 4              | 20       | 8        | 6      | 20       | 0.34         | 0.25         | 0.57         | 0.25         | 0.28         | 0.69         | 0.26         |
| 4              | 20       | 8        | 6      | 40       | 0.70         | 0.49         | 1.21         | 0.55         | 1.02         | 1.40         | 0.47         |
| 4              | 20       | 8        | 6      | 60       | 1.01         | 0.76         | 1.58         | 0.85         | 1.71         | 1.89         | 0.67         |
| 4              | 20       | 8        | 6      | 80       | 1.30         | 1.05         | 1.85         | 1.14         | 1.99         | 2.21         | 0.91         |
| 4              | 20       | 8        | 8      | 20       | 0.46         | 0.33         | 0.83         | 0.34         | 0.48         | 0.95         | 0.34         |
| 4              | 20       | 8        | 8      | 40       | 0.95         | 0.69         | 1.76         | 0.85         | 1.90         | 1.86         | 0.62         |
| 4              | 20       | 8        | 8      | 60       | 1.40         | 1.06         | 2.29         | 1.32         | 2.68         | 2.49         | 0.91         |
| 4              | 20       | 8        | 8      | 80       | 1.79         | 1.44         | 2.58         | 1.69         | 2.90         | 2.93         | 1.22         |
| 4              | 20       | 10       | 4      | 20       | 0.22         | 0.17         | 0.35         | 0.17         | 0.17         | 0.48         | 0.18         |
| $\overline{4}$ | 20       | 10       | 4      | 40       | 0.45         | 0.32         | 0.74         | 0.32         | 0.41         | $1.01\,$     | 0.33         |
| 4              | 20       | 10       | 4      | 60       | 0.63         | 0.46         | 0.96         | 0.47         | 0.79         | 1.31         | 0.43         |
| 4              | 20       | 10       | 4      | 80       | 0.80         | 0.62         | $1.11$       | 0.62         | 1.06         | 1.50         | 0.56         |
| 4              | 20       | 10       | 6      | 20       | 0.34         | 0.25         | 0.64         | 0.25         | 0.27         | 0.80         | 0.26         |
| 4<br>4         | 20<br>20 | 10       | 6      | 40       | 0.70         | 0.48         | 1.24         | 0.54         | 1.07         | 1.50<br>2.02 | 0.46         |
| 4              | 20       | 10<br>10 | 6<br>6 | 60<br>80 | 1.04<br>1.30 | 0.75<br>1.01 | 1.69<br>1.91 | 0.86         | 1.87<br>2.10 | 2.34         | 0.65<br>0.86 |
| 4              | 20       |          |        |          |              |              |              | 1.11         |              |              |              |
| 4              | 20       | 10<br>10 | 8<br>8 | 20<br>40 | 0.46<br>0.97 | 0.32<br>0.68 | 0.90<br>1.86 | 0.33<br>0.85 | 0.45<br>2.10 | 1.06<br>2.00 | 0.33<br>0.61 |
| 4              | 20       | 10       | 8      | 60       | 1.40         | 1.04         | 2.39         | 1.31         | 2.88         | 2.61         | 0.87         |
| 4              | 20       | 10       | 8      | 80       | 1.77         | 1.41         | 2.68         | 1.68         | 3.04         | 3.04         | 1.17         |
| <b>TOTAL</b>   |          |          |        |          | 1.06         | 0.82         | 1.6          | 0.93         | 1.68         | 1.85         | 0.73         |

Tabla 6.1: Tabla comparativa de los promedios de recolocación por cada extracción para las distinas heurísticas. En negrita, los mejores promedios

|                         |    |    |   |    | <b>Criterion Random</b> |      |      |         |                     |
|-------------------------|----|----|---|----|-------------------------|------|------|---------|---------------------|
| BI                      | ba | s  | н | a  | Conts                   | Min  | Max  |         | <b>Avg Promedio</b> |
| 4                       | 20 | 4  | 4 | 20 | 256                     | 39   | 70   | 56.00   | 0.22                |
| 4                       | 20 | 4  | 4 | 40 | 512                     | 212  | 252  | 224.10  | 0.44                |
| 4                       | 20 | 4  | 4 | 60 | 768                     | 460  | 517  | 488.2   | 0.64                |
| 4                       | 20 | 4  | 4 | 80 | 1024                    | 762  | 873  | 806.2   | 0.79                |
| 4                       | 20 | 4  | 6 | 20 | 384                     | 109  | 149  | 128.9   | 0.34                |
| 4                       | 20 | 4  | 6 | 40 | 768                     | 499  | 563  | 542.1   | 0.71                |
| 4                       | 20 | 4  | 6 | 60 | 1152                    | 1089 | 1242 | 1162.0  | 1.01                |
| $\overline{4}$          | 20 | 4  | 8 | 20 | 512                     | 202  | 288  | 238.0   | 0.46                |
| 4                       | 20 | 4  | 8 | 40 | 1024                    | 902  | 1029 | 973.8   | 0.95                |
| 4                       | 20 | 4  | 8 | 60 | 1536                    | 2013 | 2234 | 2140.5  | 1.39                |
| 4                       | 20 | 6  | 4 | 20 | 384                     | 69   | 93   | 82.5    | 0.21                |
| 4                       | 20 | 6  | 4 | 40 | 768                     | 301  | 357  | 333.5   | 0.43                |
| 4                       | 20 | 6  | 4 | 60 | 1152                    | 690  | 737  | 715.0   | 0.62                |
| 4                       | 20 | 6  | 4 | 80 | 1536                    | 1171 | 1273 | 1209.0  | 0.79                |
| 4                       | 20 | б  | 6 | 20 | 576                     | 187  | 212  | 201.7   | 0.35                |
| 4                       | 20 | 6  | 6 | 40 | 1152                    | 729  | 832  | 793.4   | 0.69                |
| 4                       | 20 | 6  | 6 | 60 | 1728                    | 1722 | 1865 | 1815.5  | 1.05                |
| 4                       | 20 | 6  | 6 | 80 | 2304                    | 2899 | 3075 | 2973.6  | 1.29                |
| 4                       | 20 | 6  | 8 | 20 | 768                     | 326  | 379  | 350.1   | 0.46                |
| 4                       | 20 | 6  | 8 | 40 | 1536                    | 1419 | 1511 | 1472.9  | 0.96                |
| 4                       | 20 | 6  | 8 | 60 | 2304                    | 3188 | 3371 | 3270.6  | 1.42                |
| 4                       | 20 | 6  | 8 | 80 | 3072                    | 5372 | 5534 | 5442.6  | 1.77                |
| 4                       | 20 | 8  | 4 | 20 | 512                     | 98   | 133  | 115.2   | 0.23                |
| 4                       | 20 | 8  | 4 | 40 | 1024                    | 419  | 479  | 436.4   | 0.43                |
| 4                       | 20 | 8  | 4 | 60 | 1536                    | 924  | 1011 | 965.9   | 0.63                |
| 4                       | 20 | 8  | 4 | 80 | 2048                    | 1564 | 1643 | 1602.8  | 0.78                |
| 4                       | 20 | 8  | 6 | 20 | 768                     | 230  | 298  | 257.6   | 0.34                |
| 4                       | 20 | 8  | 6 | 40 | 1536                    | 992  | 1125 | 1071.0  | 0.70                |
| 4                       | 20 | 8  | 6 | 60 | 2304                    | 2269 | 2396 | 2322.9  | 1.01                |
| 4                       | 20 | 8  | 6 | 80 | 3072                    | 3896 | 4063 | 4003.8  | 1.30                |
| 4                       | 20 | 8  | 8 | 20 | 1024                    | 439  | 514  | 474.6   | 0.46                |
| 4                       | 20 | 8  | 8 | 40 | 2048                    | 1881 | 2095 | 1948.0  | 0.95                |
| 4                       | 20 | 8  | 8 | 60 | 3072                    | 4199 | 4401 | 4299.8  | 1.40                |
| 4                       | 20 | 8  | 8 | 80 | 4096                    | 7119 | 7691 | 7327.9  | 1.79                |
| 4                       | 20 | 10 | 4 | 20 | 640                     | 118  | 151  | 138.9   | 0.22                |
| 4                       | 20 | 10 | 4 | 40 | 1280                    | 533  | 619  | 579.0   | 0.45                |
| 4                       | 20 | 10 | 4 | 60 | 1920                    | 1155 | 1250 | 1204.1  | 0.63                |
| $\overline{4}$          | 20 | 10 | 4 | 80 | 2560                    | 1961 | 2162 | 2041.8  | 0.80                |
| 4                       | 20 | 10 | 6 | 20 | 960                     | 305  | 348  | 328.4   | 0.34                |
| $\overline{\mathbf{4}}$ | 20 | 10 | 6 | 40 | 1920                    | 1243 | 1383 | 1335.7  | 0.70                |
| 4                       | 20 | 10 | 6 | 60 | 2880                    | 2906 | 3054 | 2988.6  | 1.04                |
| $\overline{4}$          | 20 | 10 | 6 | 80 | 3840                    | 4847 | 5135 | 4978.1  | 1.30                |
| 4                       | 20 | 10 | 8 | 20 | 1280                    | 527  | 642  | 584.7   | 0.46                |
| $\overline{4}$          | 20 | 10 | 8 | 40 | 2560                    | 2409 | 2518 | 2482.0  | 0.97                |
| 4                       | 20 | 10 | 8 | 60 | 3840                    | 5241 | 5534 | 5387.9  | 1.40                |
| $\overline{4}$          | 20 | 10 | 8 | 80 | 5120                    | 8847 | 9334 | 9072.6  | 1.77                |
| <b>TOTAL</b>            |    |    |   |    | 1675                    | 1706 | 1835 | 1768.87 | 1.06                |

Tabla 6.2: Tabla de resultados con la heurística aleatoria

| <b>Criterion Lowest Stack</b> |    |                |   |    |       |      |            |         |                     |  |  |  |
|-------------------------------|----|----------------|---|----|-------|------|------------|---------|---------------------|--|--|--|
| BI                            | ba | S              | н | a  | Conts | Min  | <b>Max</b> |         | <b>Avg</b> Promedio |  |  |  |
| 4                             | 20 | 4              | 4 | 20 | 256   | 35   | 58         | 46.3    | 0.18                |  |  |  |
| $\overline{4}$                | 20 | 4              | 4 | 40 | 512   | 162  | 194        | 182.5   | 0.36                |  |  |  |
| 4                             | 20 | 4              | 4 | 60 | 768   | 390  | 444        | 412.7   | 0.54                |  |  |  |
| 4                             | 20 | 4              | 4 | 80 | 1024  | 654  | 750        | 700.7   | 0.68                |  |  |  |
| 4                             | 20 | 4              | 6 | 20 | 384   | 90   | 127        | 105.7   | 0.28                |  |  |  |
| 4                             | 20 | 4              | 6 | 40 | 768   | 400  | 462        | 440.8   | 0.57                |  |  |  |
| 4                             | 20 | 4              | 6 | 60 | 1152  | 921  | 1036       | 973.2   | 0.84                |  |  |  |
| 4                             | 20 | $\overline{4}$ | 8 | 20 | 512   | 166  | 223        | 190.7   | 0.37                |  |  |  |
| 4                             | 20 | 4              | 8 | 40 | 1024  | 740  | 823        | 792.5   | 0.77                |  |  |  |
| 4                             | 20 | 4              | 8 | 60 | 1536  | 1717 | 1881       | 1813.9  | 1.18                |  |  |  |
| 4                             | 20 | 6              | 4 | 20 | 384   | 55   | 72         | 65.5    | 0.17                |  |  |  |
| 4                             | 20 | 6              | 4 | 40 | 768   | 230  | 279        | 253.9   | 0.33                |  |  |  |
| 4                             | 20 | 6              | 4 | 60 | 1152  | 544  | 589        | 564.5   | 0.49                |  |  |  |
| 4                             | 20 | 6              | 4 | 80 | 1536  | 962  | 1053       | 1003.5  | 0.65                |  |  |  |
| 4                             | 20 | 6              | 6 | 20 | 576   | 137  | 171        | 153     | 0.27                |  |  |  |
| 4                             | 20 | 6              | 6 | 40 | 1152  | 574  | 631        | 599.9   | 0.52                |  |  |  |
| 4                             | 20 | 6              | 6 | 60 | 1728  | 1366 | 1467       | 1398    | 0.81                |  |  |  |
| 4                             | 20 | 6              | 6 | 80 | 2304  | 2393 | 2506       | 2451.5  | 1.06                |  |  |  |
| 4                             | 20 | 6              | 8 | 20 | 768   | 242  | 282        | 256.4   | 0.33                |  |  |  |
| 4                             | 20 | 6              | 8 | 40 | 1536  | 1040 | 1126       | 1097.2  | 0.71                |  |  |  |
| 4                             | 20 | 6              | 8 | 60 | 2304  | 2486 | 2620       | 2557.9  | 1.11                |  |  |  |
| 4                             | 20 | 6              | 8 | 80 | 3072  | 4448 | 4655       | 4553.1  | 1.48                |  |  |  |
| 4                             | 20 | 8              | 4 | 20 | 512   | 75   | 101        | 90.2    | 0.18                |  |  |  |
| 4                             | 20 | 8              | 4 | 40 | 1024  | 304  | 350        | 318.2   | 0.31                |  |  |  |
| 4                             | 20 | 8              | 4 | 60 | 1536  | 688  | 753        | 723     | 0.47                |  |  |  |
| 4                             | 20 | 8              | 4 | 80 | 2048  | 1223 | 1328       | 1285.7  | 0.63                |  |  |  |
| 4                             | 20 | 8              | 6 | 20 | 768   | 171  | 234        | 191     | 0.25                |  |  |  |
| 4                             | 20 | 8              | 6 | 40 | 1536  | 723  | 809        | 757.3   | 0.49                |  |  |  |
| 4                             | 20 | 8              | 6 | 60 | 2304  | 1705 | 1793       | 1753.4  | 0.76                |  |  |  |
| 4                             | 20 | 8              | 6 | 80 | 3072  | 3144 | 3344       | 3210.4  | 1.05                |  |  |  |
| 4                             | 20 | 8              | 8 | 20 | 1024  | 324  | 357        | 341.7   | 0.33                |  |  |  |
| 4                             | 20 | 8              | 8 | 40 | 2048  | 1370 | 1505       | 1411.9  | 0.69                |  |  |  |
| 4                             | 20 | 8              | 8 | 60 | 3072  | 3189 | 3308       | 3257.9  | 1.06                |  |  |  |
| 4                             | 20 | 8              | 8 | 80 | 4096  | 5773 | 5994       | 5900.4  | 1.44                |  |  |  |
| 4                             | 20 | 10             | Δ | 20 | 640   | 95   | 127        | 110.2   | 0.17                |  |  |  |
| 4                             | 20 | 10             | 4 | 40 | 1280  | 392  | 431        | 408.3   | 0.32                |  |  |  |
| 4                             | 20 | 10             | 4 | 60 | 1920  | 831  | 926        | 887.5   | 0.46                |  |  |  |
| $\overline{a}$                | 20 | 10             | 4 | 80 | 2560  | 1512 | 1673       | 1585.7  | 0.62                |  |  |  |
| 4                             | 20 | 10             | 6 | 20 | 960   | 217  | 250        | 236.2   | 0.25                |  |  |  |
| $\overline{4}$                | 20 | 10             | 6 | 40 | 1920  | 891  | 963        | 930.7   | 0.48                |  |  |  |
| 4                             | 20 | 10             | 6 | 60 | 2880  | 2100 | 2197       | 2146.6  | 0.75                |  |  |  |
| $\overline{4}$                | 20 | 10             | 6 | 80 | 3840  | 3815 | 3966       | 3889    | 1.01                |  |  |  |
| 4                             | 20 | 10             | 8 | 20 | 1280  | 380  | 446        | 406.8   | 0.32                |  |  |  |
| $\overline{4}$                | 20 | 10             | 8 | 40 | 2560  | 1691 | 1768       | 1734.1  | 0.68                |  |  |  |
| 4                             | 20 | 10             | 8 | 60 | 3840  | 3869 | 4071       | 3977.2  | 1.04                |  |  |  |
| 4                             | 20 | 10             | 8 | 80 | 5120  | 7086 | 7418       | 7224.4  | 1.41                |  |  |  |
| <b>TOTAL</b>                  |    |                |   |    | 1675  | 1333 | 1425       | 1378.07 | 0.82                |  |  |  |

Tabla 6.3: Tabla de resultados con la heurística de la pila más baja

|                     |          |                |        |          | <b>Criterion Highest Stack</b> |              |               |                   |                     |
|---------------------|----------|----------------|--------|----------|--------------------------------|--------------|---------------|-------------------|---------------------|
| BI                  | ba       | S              | н      | a        | Conts                          | Min          | <b>Max</b>    |                   | <b>Avg</b> Promedio |
| 4                   | 20       | 4              | 4      | 20       | 256                            | 57           | 89            | 70.6              | 0.28                |
| $\overline{4}$      | 20       | $\overline{4}$ | 4      | 40       | 512                            | 262          | 323           | 281.6             | 0.55                |
| 4                   | 20       | 4              | 4      | 60       | 768                            | 572          | 649           | 604.7             | 0.79                |
| $\overline{4}$      | 20       | $\overline{4}$ | 4      | 80       | 1024                           | 905          | 1013          | 954.4             | 0.93                |
| 4                   | 20       | 4              | 6      | 20       | 384                            | 154          | 193           | 172.1             | 0.45                |
| 4                   | 20       | $\overline{4}$ | 6      | 40       | 768                            | 664          | 812           | 740.5             | 0.96                |
| 4                   | 20       | 4              | 6      | 60       | 1152                           | 1418         | 1600          | 1518.1            | 1.32                |
| $\overline{4}$      | 20       | $\overline{4}$ | 8      | 20       | 512                            | 281          | 394           | 327.2             | 0.64                |
| 4                   | 20       | 4              | 8      | 40       | 1024                           | 1295         | 1447          | 1385.1            | 1.35                |
| 4                   | 20       | 4              | 8      | 60       | 1536                           | 2791         | 3016          | 2884.1            | 1.88                |
| 4                   | 20       | 6              | 4      | 20       | 384                            | 96           | 132           | 116.2             | 0.30                |
| 4                   | 20       | 6              | 4      | 40       | 768                            | 446          | 545           | 486.6             | 0.63                |
| 4                   | 20       | 6              | 4      | 60       | 1152                           | 935          | 1035          | 980.3             | 0.85                |
| 4                   | 20       | 6              | 4      | 80       | 1536                           | 1507         | 1605          | 1549.1            | $1.01$              |
| 4                   | 20       | 6              | 6      | 20       | 576                            | 281          | 369           | 314.5             | 0.55                |
| $\overline{4}$      | 20       | 6              | 6      | 40       | 1152                           | 1145         | 1313          | 1246.7            | 1.08                |
| 4                   | 20       | 6              | 6      | 60       | 1728                           | 2498         | 2700          | 2595.2            | 1.50                |
| 4                   | 20       | 6              | 6      | 80       | 2304                           | 3914         | 4124          | 3984              | 1.73                |
| 4                   | 20       | 6              | 8      | 20       | 768                            | 513          | 651           | 570.4             | 0.74                |
| $\overline{4}$      | 20       | 6              | 8      | 40       | 1536                           | 2297         | 2560          | 2453.7            | 1.60                |
| 4                   | 20       | 6              | 8      | 60       | 2304                           | 4822         | 5048          | 4926.7            | 2.14                |
| $\overline{4}$      | 20       | 6              | 8      | 80       | 3072                           | 7311         | 7654          | 7473.4            | 2.43                |
| 4                   | 20       | 8              | 4      | 20       | 512                            | 144          | 217           | 186.3             | 0.36                |
| $\overline{a}$      | 20       | 8              | 4      | 40       | 1024                           | 644          | 732           | 680.8             | 0.66                |
| 4                   | 20       | 8              | 4      | 60       | 1536                           | 1341         | 1495          | 1413.2            | 0.92                |
| 4                   | 20       | 8              | 4      | 80       | 2048                           | 2100         | 2254          | 2185.3            | 1.07                |
| 4                   | 20       | 8              | 6      | 20       | 768                            | 376          | 531           | 435.3             | 0.57                |
| 4                   | 20       | 8              | 6      | 40       | 1536                           | 1788         | 1987          | 1861              | 1.21                |
| 4                   | 20       | 8              | 6      | 60       | 2304                           | 3466         | 3733          | 3631.4<br>5697.2  | 1.58                |
| $\overline{a}$      | 20       | 8              | 6      | 80       | 3072                           | 5601         | 5844          |                   | 1.85                |
| 4<br>$\overline{4}$ | 20       | 8              | 8      | 20       | 1024                           | 783          | 904           | 854.3             | 0.83                |
| 4                   | 20       | 8<br>8         | 8      | 40<br>60 | 2048<br>3072                   | 3481<br>6864 | 3782          | 3601.6            | 1.76<br>2.29        |
| $\overline{4}$      | 20<br>20 | 8              | 8<br>8 | 80       | 4096                           | 10270        | 7105<br>10915 | 7027.6<br>10569.1 | 2.58                |
| 4                   | 20       | 10             | 4      | 20       | 640                            | 197          | 252           | 226.6             | 0.35                |
| 4                   | 20       | 10             | 4      | 40       | 1280                           | 887          | 1044          | 941.9             | 0.74                |
| 4                   | 20       | 10             | 4      | 60       | 1920                           | 1707         | 1907          | 1844.3            | 0.96                |
| $\overline{4}$      | 20       | 10             | 4      | 80       | 2560                           | 2766         | 2956          | 2841.6            | 1.11                |
| 4                   | 20       | 10             | 6      | 20       | 960                            | 567          | 696           | 609.9             | 0.64                |
| $\sqrt{4}$          | 20       | 10             | 6      | 40       | 1920                           | 2276         | 2481          | 2371.3            | 1.24                |
| 4                   | 20       | 10             | 6      | 60       | 2880                           | 4757         | 5038          | 4858.4            | 1.69                |
| $\overline{4}$      | 20       | 10             | 6      | 80       | 3840                           | 7162         | 7445          | 7338              | 1.91                |
| 4                   | 20       | 10             | 8      | 20       | 1280                           | 1000         | 1279          | 1149.2            | 0.90                |
| $\overline{4}$      | 20       | 10             | 8      | 40       | 2560                           | 4619         | 4943          | 4770.6            | 1.86                |
| 4                   | 20       | 10             | 8      | 60       | 3840                           | 9052         | 9389          | 9165.6            | 2.39                |
| $\overline{4}$      | 20       | 10             | 8      | 80       | 5120                           | 13385        | 13911         | 13742.6           | 2.68                |
| <b>TOTAL</b>        |          |                |        |          | 1675                           | 2595         | 2785          | 2687.79           | 1.60                |

Tabla 6.4: Tabla de resultados con la heurística de la pila más alta

|                |          |                |        |          | <b>Criterion Lowest Priority Stack</b> |            |              |                   |                     |
|----------------|----------|----------------|--------|----------|----------------------------------------|------------|--------------|-------------------|---------------------|
| BI             | ba       | S              | н      | a        | Conts                                  | Min        | Max          |                   | <b>Avg Promedio</b> |
| 4              | 20       | 4              | 4      | 20       | 256                                    | 35         | 56           | 46.50             | 0.18                |
| $\overline{4}$ | 20       | $\overline{4}$ | 4      | 40       | 512                                    | 165        | 200          | 181.60            | 0.35                |
| 4              | 20       | 4              | 4      | 60       | 768                                    | 384        | 449          | 413.80            | 0.54                |
| $\overline{4}$ | 20       | $\overline{4}$ | 4      | 80       | 1024                                   | 666        | 765          | 705.50            | 0.69                |
| 4              | 20       | 4              | 6      | 20       | 384                                    | 90         | 130          | 105.80            | 0.28                |
| 4              | 20       | 4              | 6      | 40       | 768                                    | 397        | 487          | 460.60            | 0.60                |
| 4              | 20       | 4              | 6      | 60       | 1152                                   | 959        | 1107         | 1041.00           | 0.90                |
| $\overline{4}$ | 20       | $\overline{4}$ | 8      | 20       | 512                                    | 165        | 220          | 196.00            | 0.38                |
| 4              | 20       | 4              | 8      | 40       | 1024                                   | 836        | 961          | 894.80            | 0.87                |
| 4              | 20       | 4              | 8      | 60       | 1536                                   | 1953       | 2126         | 2043.30           | 1.33                |
| 4              | 20       | 6              | 4      | 20       | 384                                    | 54         | 70           | 64.90             | 0.17                |
| $\overline{4}$ | 20       | 6              | 4      | 40       | 768                                    | 227        | 277          | 249.60            | 0.33                |
| 4              | 20       | 6              | 4      | 60       | 1152                                   | 539        | 590          | 565.20            | 0.49                |
| 4              | 20       | 6              | 4      | 80       | 1536                                   | 953        | 1025         | 993.20            | 0.65                |
| 4              | 20       | 6              | 6      | 20       | 576                                    | 138        | 174          | 152.80            | 0.27                |
| 4              | 20       | 6              | 6      | 40       | 1152                                   | 608        | 703          | 650.70            | 0.56                |
| 4              | 20       | 6              | 6      | 60       | 1728                                   | 1444       | 1609         | 1536.70           | 0.89                |
| 4              | 20       | 6              | 6      | 80       | 2304                                   | 2602       | 2735         | 2645.60           | 1.15                |
| 4              | 20       | 6              | 8      | 20       | 768                                    | 242        | 316          | 266.90            | 0.35                |
| 4              | 20       | 6              | 8      | 40       | 1536                                   | 1257       | 1344         | 1297.90           | 0.84                |
| 4              | 20       | 6              | 8      | 60       | 2304                                   | 2934       | 3231         | 3034.60           | 1.32                |
| 4              | 20       | 6              | 8      | 80       | 3072                                   | 5012       | 5272         | 5152.10           | 1.68                |
| $\overline{4}$ | 20       | 8              | 4      | 20       | 512                                    | 74         | 101          | 90.00             | 0.18                |
| 4              | 20       | 8              | 4      | 40       | 1024                                   | 303        | 353          | 317.90            | 0.31                |
| 4              | 20       | 8              | 4      | 60       | 1536                                   | 677        | 752          | 726.70            | 0.47                |
| 4              | 20       | 8              | 4      | 80       | 2048                                   | 1235       | 1352         | 1277.70           | 0.62                |
| 4              | 20       | 8              | 6      | 20       | 768                                    | 167        | 237          | 190.70            | 0.25                |
| 4              | 20       | 8              | 6      | 40       | 1536                                   | 784        | 884          | 842.20            | 0.55                |
| 4              | 20       | 8              | 6      | 60       | 2304                                   | 1898       | 2064         | 1964.50           | 0.85                |
| 4              | 20       | 8              | 6      | 80       | 3072                                   | 3426       | 3557         | 3489.90           | 1.14                |
| 4              | 20       | 8              | 8      | 20       | 1024                                   | 328        | 375          | 349.70            | 0.34                |
| 4              | 20       | 8              | 8      | 40       | 2048                                   | 1669       | 1820         | 1746.80           | 0.85                |
| 4<br>4         | 20       | 8<br>8         | 8<br>8 | 60<br>80 | 3072<br>4096                           | 3925       | 4141<br>7186 | 4040.50           | 1.32<br>1.69        |
|                | 20       |                |        |          |                                        | 6835       |              | 6917.10<br>110.00 | 0.17                |
| 4<br>4         | 20       | 10             | 4      | 20       | 640                                    | 95         | 125          |                   |                     |
| 4              | 20<br>20 | 10<br>10       | 4<br>4 | 40<br>60 | 1280<br>1920                           | 393<br>857 | 428<br>945   | 410.50<br>899.90  | 0.32<br>0.47        |
| $\overline{4}$ | 20       | 10             | 4      | 80       | 2560                                   | 1556       | 1662         | 1593.60           | 0.62                |
| 4              |          | 10             | 6      | 20       |                                        | 221        | 253          | 236.70            | 0.25                |
| $\overline{4}$ | 20       |                | 6      | 40       | 960                                    | 985        |              | 1030.10           | 0.54                |
| 4              | 20<br>20 | 10<br>10       | 6      | 60       | 1920<br>2880                           | 2429       | 1073<br>2518 | 2483.60           | 0.86                |
| $\overline{4}$ | 20       | 10             | 6      | 80       | 3840                                   | 4216       | 4410         | 4278.90           | 1.11                |
| 4              | 20       | 10             | 8      | 20       | 1280                                   | 387        | 465          | 420.30            | 0.33                |
| 4              | 20       | 10             | 8      | 40       | 2560                                   | 2102       | 2269         | 2183.30           | 0.85                |
| 4              | 20       | 10             | 8      | 60       | 3840                                   | 4865       | 5144         | 5023.00           | 1.31                |
| $\overline{4}$ | 20       | 10             | 8      | 80       | 5120                                   | 8362       | 8727         | 8585.80           | 1.68                |
| <b>TOTAL</b>   |          |                |        |          | 1675                                   | 1509       | 1623         | 1563.23           | 0.93                |

Tabla 6.5: Tabla de resultados con la heurística pila con el contenedor de menor prioridad

|                |    |                |                |    | <b>Criterion Highest Priority Stack</b> |       |            |         |                     |
|----------------|----|----------------|----------------|----|-----------------------------------------|-------|------------|---------|---------------------|
| BI             | ba | S              | н              | a  | Conts                                   | Min   | <b>Max</b> |         | <b>Avg Promedio</b> |
| 4              | 20 | 4              | 4              | 20 | 256                                     | 35    | 60         | 50.2    | 0.20                |
| $\overline{4}$ | 20 | 4              | 4              | 40 | 512                                     | 204   | 250        | 231.3   | 0.45                |
| 4              | 20 | 4              | 4              | 60 | 768                                     | 508   | 580        | 538.4   | 0.70                |
| $\overline{4}$ | 20 | $\overline{4}$ | 4              | 80 | 1024                                    | 857   | 970        | 904.4   | 0.88                |
| 4              | 20 | 4              | 6              | 20 | 384                                     | 109   | 145        | 125.5   | 0.33                |
| 4              | 20 | $\overline{4}$ | 6              | 40 | 768                                     | 616   | 708        | 676.5   | 0.88                |
| 4              | 20 | 4              | 6              | 60 | 1152                                    | 1435  | 1608       | 1547.7  | 1.34                |
| $\overline{4}$ | 20 | $\overline{a}$ | 8              | 20 | 512                                     | 220   | 299        | 258.8   | 0.51                |
| 4              | 20 | 4              | 8              | 40 | 1024                                    | 1319  | 1448       | 1379.0  | 1.35                |
| 4              | 20 | 4              | 8              | 60 | 1536                                    | 2896  | 3234       | 3079.1  | 2.00                |
| 4              | 20 | 6              | 4              | 20 | 384                                     | 55    | 76         | 68.1    | 0.18                |
| 4              | 20 | 6              | 4              | 40 | 768                                     | 274   | 364        | 324.2   | 0.42                |
| 4              | 20 | 6              | 4              | 60 | 1152                                    | 813   | 878        | 837.8   | 0.73                |
| 4              | 20 | 6              | 4              | 80 | 1536                                    | 1396  | 1520       | 1457.0  | 0.95                |
| 4              | 20 | 6              | 6              | 20 | 576                                     | 156   | 218        | 179.5   | 0.31                |
| $\overline{4}$ | 20 | 6              | 6              | 40 | 1152                                    | 1013  | 1175       | 1110.1  | 0.96                |
| 4              | 20 | 6              | 6              | 60 | 1728                                    | 2614  | 2789       | 2726.4  | 1.58                |
| $\overline{4}$ | 20 | 6              | 6              | 80 | 2304                                    | 4200  | 4437       | 4277.2  | 1.86                |
| 4              | 20 | 6              | 8              | 20 | 768                                     | 336   | 454        | 373.2   | 0.49                |
| $\overline{4}$ | 20 | 6              | 8              | 40 | 1536                                    | 2387  | 2677       | 2536.2  | 1.65                |
| 4              | 20 | 6              | 8              | 60 | 2304                                    | 5405  | 5714       | 5585.5  | 2.42                |
| 4              | 20 | 6              | 8              | 80 | 3072                                    | 8146  | 8468       | 8269.7  | 2.69                |
| 4              | 20 | 8              | 4              | 20 | 512                                     | 76    | 102        | 91.6    | 0.18                |
| $\overline{4}$ | 20 | 8              | $\overline{4}$ | 40 | 1024                                    | 373   | 463        | 412.9   | 0.40                |
| 4              | 20 | 8              | 4              | 60 | 1536                                    | 1070  | 1249       | 1164.9  | 0.76                |
| 4              | 20 | 8              | $\overline{a}$ | 80 | 2048                                    | 1972  | 2148       | 2051.0  | 1.00                |
| 4              | 20 | 8              | 6              | 20 | 768                                     | 181   | 273        | 215.0   | 0.28                |
| $\overline{a}$ | 20 | 8              | 6              | 40 | 1536                                    | 1499  | 1703       | 1573.9  | 1.02                |
| 4              | 20 | 8              | 6              | 60 | 2304                                    | 3792  | 4094       | 3941.4  | 1.71                |
| 4              | 20 | 8              | 6              | 80 | 3072                                    | 6016  | 6235       | 6111.4  | 1.99                |
| 4              | 20 | 8              | 8              | 20 | 1024                                    | 412   | 551        | 490.5   | 0.48                |
| $\overline{a}$ | 20 | 8              | 8              | 40 | 2048                                    | 3756  | 4194       | 3891.8  | 1.90                |
| 4              | 20 | 8              | 8              | 60 | 3072                                    | 8118  | 8352       | 8228.4  | 2.68                |
| $\overline{a}$ | 20 | 8              | 8              | 80 | 4096                                    | 11325 | 12103      | 11872.7 | 2.90                |
| 4              | 20 | 10             | 4              | 20 | 640                                     | 96    | 129        | 111.1   | 0.17                |
| 4              | 20 | 10             | 4              | 40 | 1280                                    | 468   | 573        | 523.7   | 0.41                |
| 4              | 20 | 10             | 4              | 60 | 1920                                    | 1433  | 1584       | 1518.3  | 0.79                |
| $\overline{4}$ | 20 | 10             | 4              | 80 | 2560                                    | 2593  | 2826       | 2719.6  | 1.06                |
| 4              | 20 | 10             | 6              | 20 | 960                                     | 229   | 300        | 262.3   | 0.27                |
| $\overline{4}$ | 20 | 10             | 6              | 40 | 1920                                    | 1919  | 2154       | 2056.7  | 1.07                |
| 4              | 20 | 10             | 6              | 60 | 2880                                    | 5165  | 5505       | 5374.9  | 1.87                |
| $\overline{4}$ | 20 | 10             | 6              | 80 | 3840                                    | 8002  | 8185       | 8081.6  | 2.10                |
| 4              | 20 | 10             | 8              | 20 | 1280                                    | 482   | 658        | 579.8   | 0.45                |
| 4              | 20 | 10             | 8              | 40 | 2560                                    | 5127  | 5463       | 5373.8  | 2.10                |
| 4              | 20 | 10             | 8              | 60 | 3840                                    | 10840 | 11222      | 11045.2 | 2.88                |
| $\overline{4}$ | 20 | 10             | 8              | 80 | 5120                                    | 15147 | 15799      | 15580.9 | 3.04                |
| <b>TOTAL</b>   |    |                |                |    | 1675                                    | 2719  | 2911       | 2821.9  | 1.68                |

Tabla 6.6: Tabla de resultados con la heurística de la pila con el contenedor de mayor prioridad

| BI                      | ba | S              | н              | a  | <b>Conts</b> | <b>Min</b> | <b>Max</b> |         | <b>Avg Promedio</b> |
|-------------------------|----|----------------|----------------|----|--------------|------------|------------|---------|---------------------|
| 4                       | 20 | 4              | 4              | 20 | 256          | 35         | 58         | 46.8    | 0.18                |
| $\overline{4}$          | 20 | 4              | 4              | 40 | 512          | 153        | 187        | 176.8   | 0.35                |
| 4                       | 20 | 4              | 4              | 60 | 768          | 371        | 439        | 399.0   | 0.52                |
| $\overline{4}$          | 20 | 4              | 4              | 80 | 1024         | 629        | 711        | 664.3   | 0.65                |
| 4                       | 20 | 4              | 6              | 20 | 384          | 91         | 128        | 104.4   | 0.27                |
| 4                       | 20 | 4              | 6              | 40 | 768          | 366        | 446        | 421.4   | 0.55                |
| 4                       | 20 | 4              | 6              | 60 | 1152         | 822        | 960        | 901.6   | 0.78                |
| $\overline{4}$          | 20 | $\overline{4}$ | 8              | 20 | 512          | 163        | 220        | 188.5   | 0.37                |
| 4                       | 20 | 4              | 8              | 40 | 1024         | 695        | 765        | 732.2   | 0.72                |
| $\overline{4}$          | 20 | 4              | 8              | 60 | 1536         | 1562       | 1738       | 1669.5  | 1.09                |
| $\overline{4}$          | 20 | 6              | 4              | 20 | 384          | 55         | 76         | 68.5    | 0.18                |
| 4                       | 20 | 6              | 4              | 40 | 768          | 229        | 267        | 250.6   | 0.33                |
| 4                       | 20 | 6              | 4              | 60 | 1152         | 511        | 543        | 529.3   | 0.46                |
| 4                       | 20 | 6              | 4              | 80 | 1536         | 901        | 960        | 927.4   | 0.60                |
| 4                       | 20 | 6              | 6              | 20 | 576          | 144        | 173        | 155.9   | 0.27                |
| $\overline{a}$          | 20 | 6              | 6              | 40 | 1152         | 544        | 597        | 565.5   | 0.49                |
| 4                       | 20 | 6              | 6              | 60 | 1728         | 1210       | 1313       | 1268.0  | 0.73                |
| $\overline{4}$          | 20 | 6              | 6              | 80 | 2304         | 2120       | 2267       | 2197.1  | 0.95                |
| 4                       | 20 | 6              | 8              | 20 | 768          | 227        | 282        | 256.8   | 0.33                |
| $\overline{4}$          | 20 | 6              | 8              | 40 | 1536         | 987        | 1030       | 1005.1  | 0.65                |
| 4                       | 20 | 6              | 8              | 60 | 2304         | 2141       | 2381       | 2246.2  | 0.97                |
| $\overline{4}$          | 20 | 6              | 8              | 80 | 3072         | 3864       | 4074       | 3977.9  | 1.29                |
| 4                       | 20 | 8              | 4              | 20 | 512          | 77         | 108        | 93.8    | 0.18                |
| $\overline{a}$          | 20 | 8              | $\overline{4}$ | 40 | 1024         | 302        | 353        | 318.3   | 0.31                |
| 4                       | 20 | 8              | 4              | 60 | 1536         | 643        | 714        | 681.6   | 0.44                |
| 4                       | 20 | 8              | 4              | 80 | 2048         | 1108       | 1212       | 1164.7  | 0.57                |
| 4                       | 20 | 8              | 6              | 20 | 768          | 181        | 248        | 201.9   | 0.26                |
| 4                       | 20 | 8              | 6              | 40 | 1536         | 683        | 750        | 721.1   | 0.47                |
| 4                       | 20 | 8              | 6              | 60 | 2304         | 1518       | 1572       | 1545.2  | 0.67                |
| 4                       | 20 | 8              | 6              | 80 | 3072         | 2713       | 2876       | 2781.7  | 0.91                |
| 4                       | 20 | 8              | 8              | 20 | 1024         | 332        | 365        | 346.0   | 0.34                |
| $\overline{4}$          | 20 | 8              | 8              | 40 | 2048         | 1246       | 1350       | 1278.0  | 0.62                |
| 4                       | 20 | 8              | 8              | 60 | 3072         | 2746       | 2865       | 2784.4  | 0.91                |
| $\overline{4}$          | 20 | 8              | 8              | 80 | 4096         | 4885       | 5155       | 5008.3  | 1.22                |
| 4                       | 20 | 10             | 4              | 20 | 640          | 101        | 133        | 117.9   | 0.18                |
| 4                       | 20 | 10             | 4              | 40 | 1280         | 400        | 441        | 418.8   | 0.33                |
| 4                       | 20 | 10             | 4              | 60 | 1920         | 780        | 861        | 823.4   | 0.43                |
| $\overline{4}$          | 20 | 10             | 4              | 80 | 2560         | 1390       | 1486       | 1428.7  | 0.56                |
| 4                       | 20 | 10             | 6              | 20 | 960          | 225        | 271        | 252.5   | 0.26                |
| $\overline{\mathbf{4}}$ | 20 | 10             | 6              | 40 | 1920         | 822        | 903        | 874.9   | 0.46                |
| 4                       | 20 | 10             | 6              | 60 | 2880         | 1853       | 1888       | 1871.0  | 0.65                |
| $\overline{4}$          | 20 | 10             | 6              | 80 | 3840         | 3231       | 3350       | 3284.5  | 0.86                |
| 4                       | 20 | 10             | 8              | 20 | 1280         | 384        | 446        | 416.6   | 0.33                |
| $\overline{4}$          | 20 | 10             | 8              | 40 | 2560         | 1511       | 1589       | 1554.3  | 0.61                |
| 4                       | 20 | 10             | 8              | 60 | 3840         | 3212       | 3399       | 3323.7  | 0.87                |
| $\overline{4}$          | 20 | 10             | 8              | 80 | 5120         | 5831       | 6142       | 5968.5  | 1.17                |
| <b>TOTAL</b>            |    |                |                |    | 1675         | 1173       | 1262       | 1217.67 | 0.73                |

Tabla 6.7: Tabla de resultados con la heurística de la pila con menor prioridad media

| <b>Criterion Highest Average Priority Stack</b> |    |                |                |    |       |            |            |         |                 |
|-------------------------------------------------|----|----------------|----------------|----|-------|------------|------------|---------|-----------------|
| BI                                              | ba | S              | H              | a  | Conts | <b>Min</b> | <b>Max</b> | Avg     | <b>Promedio</b> |
| 4                                               | 20 | 4              | 4              | 20 | 256   | 62         | 89         | 74.0    | 0.29            |
| $\overline{4}$                                  | 20 | 4              | 4              | 40 | 512   | 279        | 357        | 310.0   | 0.61            |
| 4                                               | 20 | 4              | 4              | 60 | 768   | 634        | 699        | 663.8   | 0.86            |
| 4                                               | 20 | 4              | 4              | 80 | 1024  | 995        | 1136       | 1060.9  | 1.04            |
| 4                                               | 20 | 4              | 6              | 20 | 384   | 154        | 198        | 179.2   | 0.47            |
| 4                                               | 20 | $\overline{4}$ | 6              | 40 | 768   | 745        | 826        | 783.5   | 1.02            |
| 4                                               | 20 | 4              | 6              | 60 | 1152  | 1580       | 1736       | 1664.2  | 1.44            |
| $\overline{4}$                                  | 20 | $\overline{4}$ | 8              | 20 | 512   | 283        | 392        | 338.0   | 0.66            |
| 4                                               | 20 | 4              | 8              | 40 | 1024  | 1373       | 1476       | 1430.4  | 1.40            |
| 4                                               | 20 | 4              | 8              | 60 | 1536  | 2936       | 3178       | 3068.0  | 2.00            |
| $\overline{4}$                                  | 20 | 6              | 4              | 20 | 384   | 111        | 151        | 133.5   | 0.35            |
| 4                                               | 20 | 6              | 4              | 40 | 768   | 522        | 646        | 576.8   | 0.75            |
| 4                                               | 20 | 6              | 4              | 60 | 1152  | 1140       | 1262       | 1192.5  | 1.04            |
| 4                                               | 20 | 6              | 4              | 80 | 1536  | 1829       | 1952       | 1896.7  | 1.23            |
| 4                                               | 20 | б              | 6              | 20 | 576   | 315        | 390        | 352.9   | 0.61            |
| 4                                               | 20 | 6              | 6              | 40 | 1152  | 1339       | 1493       | 1411.7  | 1.23            |
| 4                                               | 20 | 6              | 6              | 60 | 1728  | 2922       | 3102       | 3015.5  | 1.75            |
| 4                                               | 20 | 6              | 6              | 80 | 2304  | 4617       | 4797       | 4687.4  | 2.03            |
| 4                                               | 20 | 6              | 8              | 20 | 768   | 567        | 684        | 623.7   | 0.81            |
| 4                                               | 20 | 6              | 8              | 40 | 1536  | 2430       | 2679       | 2576.1  | 1.68            |
| 4                                               | 20 | 6              | 8              | 60 | 2304  | 5243       | 5533       | 5376.3  | 2.33            |
| $\overline{4}$                                  | 20 | 6              | 8              | 80 | 3072  | 8248       | 8443       | 8348.9  | 2.72            |
| 4                                               | 20 | 8              | 4              | 20 | 512   | 185        | 257        | 222.7   | 0.43            |
| $\overline{a}$                                  | 20 | 8              | $\overline{4}$ | 40 | 1024  | 845        | 952        | 895.8   | 0.87            |
| 4                                               | 20 | 8              | 4              | 60 | 1536  | 1784       | 1912       | 1846.4  | 1.20            |
| 4                                               | 20 | 8              | 4              | 80 | 2048  | 2748       | 2926       | 2826.6  | 1.38            |
| 4                                               | 20 | 8              | 6              | 20 | 768   | 442        | 612        | 526.7   | 0.69            |
| 4                                               | 20 | 8              | 6              | 40 | 1536  | 2062       | 2241       | 2152.5  | 1.40            |
| 4                                               | 20 | 8              | 6              | 60 | 2304  | 4256       | 4423       | 4348.1  | 1.89            |
| $\overline{4}$                                  | 20 | 8              | $\mathbf{6}$   | 80 | 3072  | 6701       | 6935       | 6798.3  | 2.21            |
| 4                                               | 20 | 8              | 8              | 20 | 1024  | 915        | 1044       | 972.2   | 0.95            |
| $\overline{4}$                                  | 20 | 8              | 8              | 40 | 2048  | 3710       | 4030       | 3819.1  | 1.86            |
| 4                                               | 20 | 8              | 8              | 60 | 3072  | 7552       | 7751       | 7653.6  | 2.49            |
| $\overline{4}$                                  | 20 | 8              | 8              | 80 | 4096  | 11694      | 12259      | 12013.6 | 2.93            |
| 4                                               | 20 | 10             | 4              | 20 | 640   | 268        | 331        | 307.8   | 0.48            |
| 4                                               | 20 | 10             | 4              | 40 | 1280  | 1240       | 1372       | 1292.6  | 1.01            |
| 4                                               | 20 | 10             | 4              | 60 | 1920  | 2359       | 2600       | 2505.6  | 1.31            |
| $\overline{\mathbf{4}}$                         | 20 | 10             | 4              | 80 | 2560  | 3713       | 4029       | 3845.6  | 1.50            |
| 4                                               | 20 | 10             | 6              | 20 | 960   | 724        | 823        | 764.4   | 0.80            |
| $\overline{\mathbf{4}}$                         | 20 | 10             | 6              | 40 | 1920  | 2737       | 2992       | 2884.0  | 1.50            |
| 4                                               | 20 | 10             | 6              | 60 | 2880  | 5716       | 5990       | 5826.4  | 2.02            |
| $\overline{4}$                                  | 20 | 10             | 6              | 80 | 3840  | 8882       | 9123       | 8981.4  | 2.34            |
| 4                                               | 20 | 10             | 8              | 20 | 1280  | 1253       | 1424       | 1361.0  | 1.06            |
| $\overline{4}$                                  | 20 | 10             | 8              | 40 | 2560  | 4984       | 5246       | 5114.5  | 2.00            |
| 4                                               | 20 | 10             | 8              | 60 | 3840  | 9817       | 10225      | 10025.1 | 2.61            |
| 4                                               | 20 | 10             | 8              | 80 | 5120  | 15293      | 15754      | 15543.5 | 3.04            |
| <b>TOTAL</b>                                    |    |                |                |    | 1675  | 3004       | 3184       | 3093.3  | 1.85            |

Tabla 6.8: Tabla de resultados con la heurística de la pila con mayor prioridad media

# Capítulo 7

# Conclusiones y trabajos futuros

# 7.1. Optimización de las tareas de una terminal portuaria de contenedores

Tras estudiar el estado del arte, se deduce que la gestión las terminales portuarias de contenedores, abarcan una gran variedad de problemas de optimización. Cada terminal posee distintos recursos y materiales, y el grado de mecanización varía de unas a otras. Desarrollar un sistema para la optimización de todos los factores influyentes en la productividad de una terminal, es una tarea compleja por la casuística de las distintas terminales repartidas por el planeta.

# 7.2. La aplicación

La aplicación permite el estudio del BRP para las heurísticas propuestas, y está desarollada en Java, otorgándole la portabilidad a otros sistemas operativos. Así, la aplicación supone un punto de partida para la creación de una plataforma para el estudio de los problemas de los patios de terminales de las terminales portuarias de contendores. La reproducción de las soluciones permite comprobar el funcionamiento de las distintas heurísticas.

### 7.3. Resultados

El BRP es un problema que se puede aplicar tanto para la descarga de los buques, como para retirar los contenedores del patio. Dicho problema de optimización, se da en la todas las terminales de contenedores. Tras estudiar los resultados obtenidos, se puede decir que las heurísticas que apilan los contenedores sobre los de mayor prioridad, son una mala opci´on a la hora de elegir el destino de las recolocaciones, generando pilas muy altas sobre los contenedores de mayor prioridad, resultando esto en la recolocación de los mismos contenedores varias veces. Por otro lado, se ha comprobado que los mejores resultados se obtienen con las heurísticas que realizan un reparto más equitativo de los contenedores, o apilan los mismos sobre los contenedores de menor prioridad. La heurística que calcula la media de las prioridades de los contenedores y selecciona la de menor prioridad, fué la que mejor resultados ha demostrado.

# 7.4. Alcance

Inicialmente, el proyecto constaba en realizar la interfaz gráfica para la resolución y visualización de los problemas de las terminales. Al realizar una primera versión de dicha interfaz, se incluyó la resolución del BRP para testear la reproducción de las soluciones, que junto con el desarrollo de las heurísticas incrementó notablemente el trabajo a realizar.

# 7.5. Tabajos futuros

Para convertir la aplicación desarrollada para el estudio de los problemas de los patios de contenedores de las terminales portuarias, se necesitan diversas mejoras como las que se listan a continuación.

- Añadir la resolución de otros problemas que se dan en los patios de las terminales portuarias de contenedores, como por ejemplo el Pre-marshalling Problem y el Stacking Problem. Para la correcta muestra de dichos problemas, se requeriría la adición a las vistas de pilas con los contenedores de entrada y los contenedores que han sido retirados del patio.
- Mejorar el m´odulo de soluciones, permitiendo el almacenamiento y apertura de las mismas, minimizando el espacio físico ocupado.
- Implementar un módulo para las estadísticas. Se podrían mostrar estadísticas obtenidas al resolver los distintos problemas mediante tablas y gráficas.

# Capítulo 8

# Summary and Conclusions

# 8.1. Optimización de las tareas de una terminal portuaria de contenedores

After studing the state of art, is deducted that management in container port terminal covers a important number of optimization problems. Each terminal have diferent resources and equipment, and the mechanization level varies between terminals. Developing a system to optimize the whole influencing factors wich affects to termininal productivity, is a complex task, because of the casuistry of the terminals placed around the world.

### 8.2. La aplicación

The application allows the study of proposed heuristics to solve BRP, and it is developed in Java, giving the portability to other operating systems. Sp, this application is a starting point to develop a platform to study the problems in the yard of the port container terminals. Watching solutions allows checking the movements of the heuristics.

# 8.3. Resultados

The BRP is a problem wich can be applied to unloading ships, and to extract the containers from the yard. This optimization problem appears in all container terminals. After studying the results, we can say that heuristic which stacks containers on the highest priority containers, are a bad choice, generating very high stacks on containers with a higher priority, resulting this in several relocations of the same container. Furthermore, it has been found the best results are obtained with the heuristics that perform a more equitable distribution of the containers, or stack them on the containers with a lower priority. The heuristic that calculates the average container priority of stacks and select the lowest priority calculated, was the one which has shown better results.

#### **Scope** 8.4.

Initially, the project consisted in make the graphical interface for displaying resolution of the problems in the container port terminals. To make a first version of the interface, resolution of BRP was included to test how the solutions was played, which joining the development of heuristics have increased significantly the work to done this project.

# **Bibliografía**

- [1] Jean-Paul Rodrigue, Claude Comtois, and Brian Slack. The geography of transport systems, chapter 2 Transportation and the spatial structure, pages 62.63. Routledge, 2013.
- [2] ISO/TC 104/SC 1. Series 1 freight containers classification, dimensions and ratings, August 2013.
- [3] Data World Bank. Data World Bank. http://data.worldbank.org/indicator/IS.SHP.GOOD.TU.
- [4] N. A. Harraz M. S. Gheith, A. B. El-Tawil. Container pre-marshalling problem: Review and solution framework. In The IEEE International Conference on Industrial Engineering and Engineering Management, Hong Kong, Feb 2014. Department of Industrial Engineering and Systems Management,Egypt - Japan University of Science and Technology (E-JUST), Alexandria, Egypt.
- [5] Terminalstar.eu. Terminalstar. http://www.terminalstar.eu/terminalstar.htm.
- [6] Chuanyu Chen, Wen-Jing Hsu, and Shell-Ying Huang. Simulation and optimization of container yard operations: a survey. In Proceedings of International Conference on Port and Maritime R and D and Technology, pages 23–29, 2003.
- [7] Jee Hyun Yang and Kap Hwan Kim. A grouped storage method for minimizing relocations in block stacking systems. Journal of Intelligent Manufacturing, 17(4):453–463, 2006.
- [8] Florian Forster and Andreas Bortfeldt. A tree search procedure for the container relocation problem. Computers & Operations Research, 39(2):299–309, 2012.
- [9] Marco Caserta, Stefan Voß, and Moshe Sniedovich. Applying the corridor method to a blocks relocation problem. OR spectrum, 33(4):915–929, 2011.
- [10] Raka Jovanovic and Stefan Voß. A chain heuristic for the blocks relocation problem. Computers & Industrial Engineering, 75:79–86, 2014.